#### A PLATFORM-AGNOSTIC APPROACH

Game Programming

and CHNIQUES

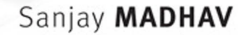

#### FREE SAMPLE CHAPTER  $\overline{f}$  $\sqrt{2}$  $\sigma$ in

**SHARE WITH OTHERS** 

# Game Programming Algorithms and **Techniques**

*This page intentionally left blank* 

# Game Programming Algorithms and **Techniques**

A Platform-Agnostic Approach

Sanjay Madhav

Addison-Wesley

Upper Saddle River, NJ • Boston • Indianapolis • San Francisco New York • Toronto • Montreal • London • Munich • Paris • Madrid Capetown • Sydney • Tokyo • Singapore • Mexico City

 Many of the designations used by manufacturers and sellers to distinguish their products are claimed as trademarks. Where those designations appear in this book, and the publisher was aware of a trademark claim, the designations have been printed with initial capital letters or in all capitals.

 The author and publisher have taken care in the preparation of this book, but make no expressed or implied warranty of any kind and assume no responsibility for errors or omissions. No liability is assumed for incidental or consequential damages in connection with or arising out of the use of the information or programs contained herein.

 For information about buying this title in bulk quantities, or for special sales opportunities (which may include electronic versions; custom cover designs; and content particular to your business, training goals, marketing focus, or branding interests), please contact our corporate sales department at corpsales@pearsoned. com or (800) 382-3419.

For government sales inquiries, please contact governmentsales@pearsoned.com.

For questions about sales outside the U.S., please contact international@pearsoned. com.

Visit us on the Web: informit.com/aw

Library of Congress Control Number: 2013950628

Copyright © 2014 Pearson Education, Inc.

 All rights reserved. Printed in the United States of America. This publication is protected by copyright, and permission must be obtained from the publisher prior to any prohibited reproduction, storage in a retrieval system, or transmission in any form or by any means, electronic, mechanical, photocopying, recording, or likewise. To obtain permission to use material from this work, please submit a written request to Pearson Education, Inc., Permissions Department, One Lake Street, Upper Saddle River, New Jersey 07458, or you may fax your request to (201) 236-3290.

Screenshot from Jetpack Joyride ©2011 Halfbrick Studios. Used with permission.

Screenshot from Jazz Jackrabbit 2 ©1998 Epic Games, Inc. Used with permission.

 Screenshot from Quadrilateral Cowboy ©2013 Blendo Games LLC. Used with permission.

Screenshot from Skulls of the Shogun ©2013 17-BIT. Used with permission.

Screenshot from Unreal Engine 3 ©2005 Epic Games, Inc. Used with permission.

Screenshot from Unreal Tournament 3 ©2007 Epic Games, Inc. Used with permission.

 Screenshots from Microsoft® Visual Studio® 2010 ©2010 Microsoft. Used with permission from Microsoft.

Image in Figure 2-10 courtesy of © denis\_pc/fotolia.

Images in Figures 4-4, 8-5, and 8-6 courtesy of © York/fotolia.

 ISBN-13: 978-0-321-94015-5 ISBN-10: 0-321-94015-6

 Text printed in the United States on recycled paper at R.R. Donnelley in Crawfordsville, IN. First printing: December 2013

 **Editor-in-Chief**  Mark Taub

 **Executive Editor**  Laura Lewin

 **Development Editor**  Chris Zahn

 **Managing Editor**  Kristy Hart

 **Project Editor**  Elaine Wiley

 **Copy Editor**  Bart Reed

 **Indexer**  WordWise Publishing Services

 **Proofreader**  Jess DeGabriele

#### **Technical Reviewers**

Alexander Boczar Dustin Darcy Jeff Wofford

 **Editorial Assistant**  Olivia Basegio

 **Cover Designer**  Chuti Prasersith

 **Compositor**  Nonie Ratcliff

 **Graphics**  Laura Robbins  To my family for supporting me and to all my students for not driving me crazy (yet).

*This page intentionally left blank* 

# <span id="page-7-0"></span>**Contents**

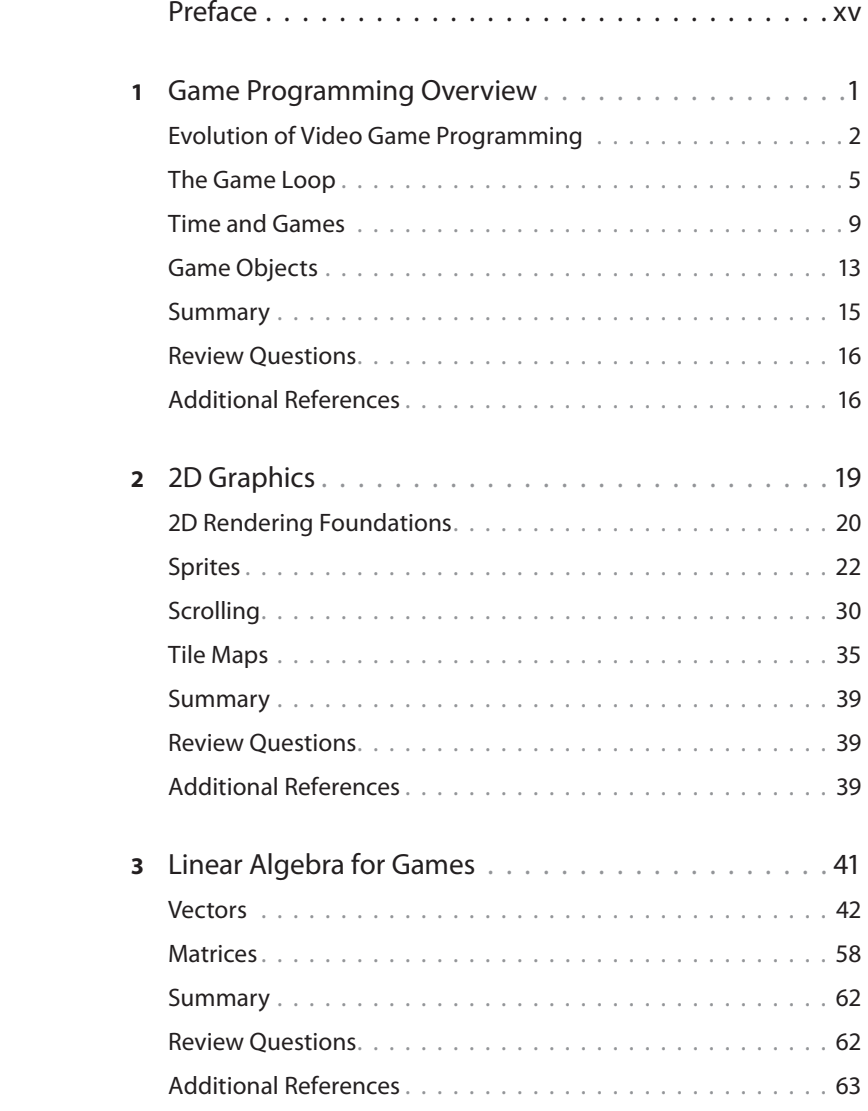

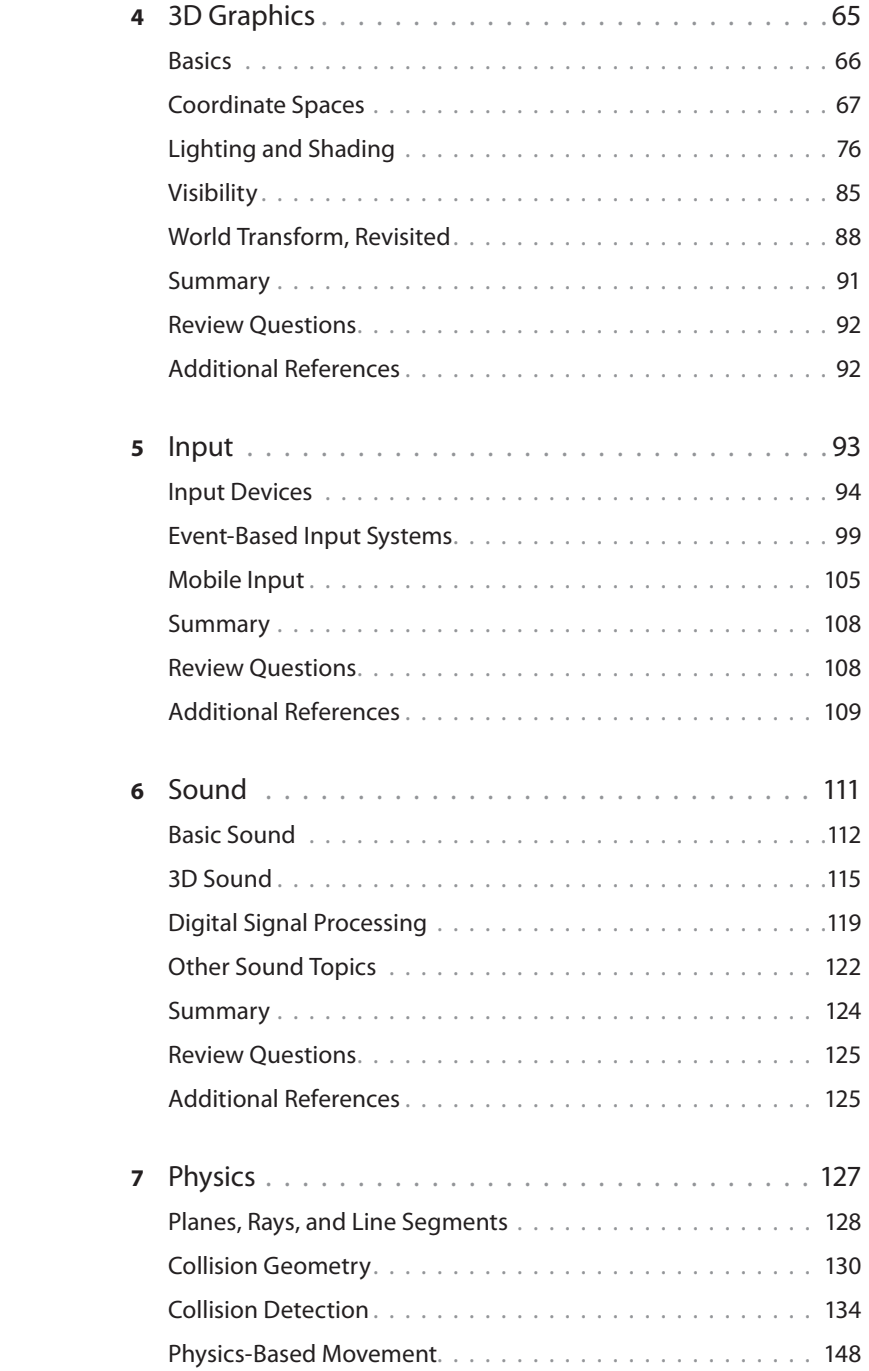

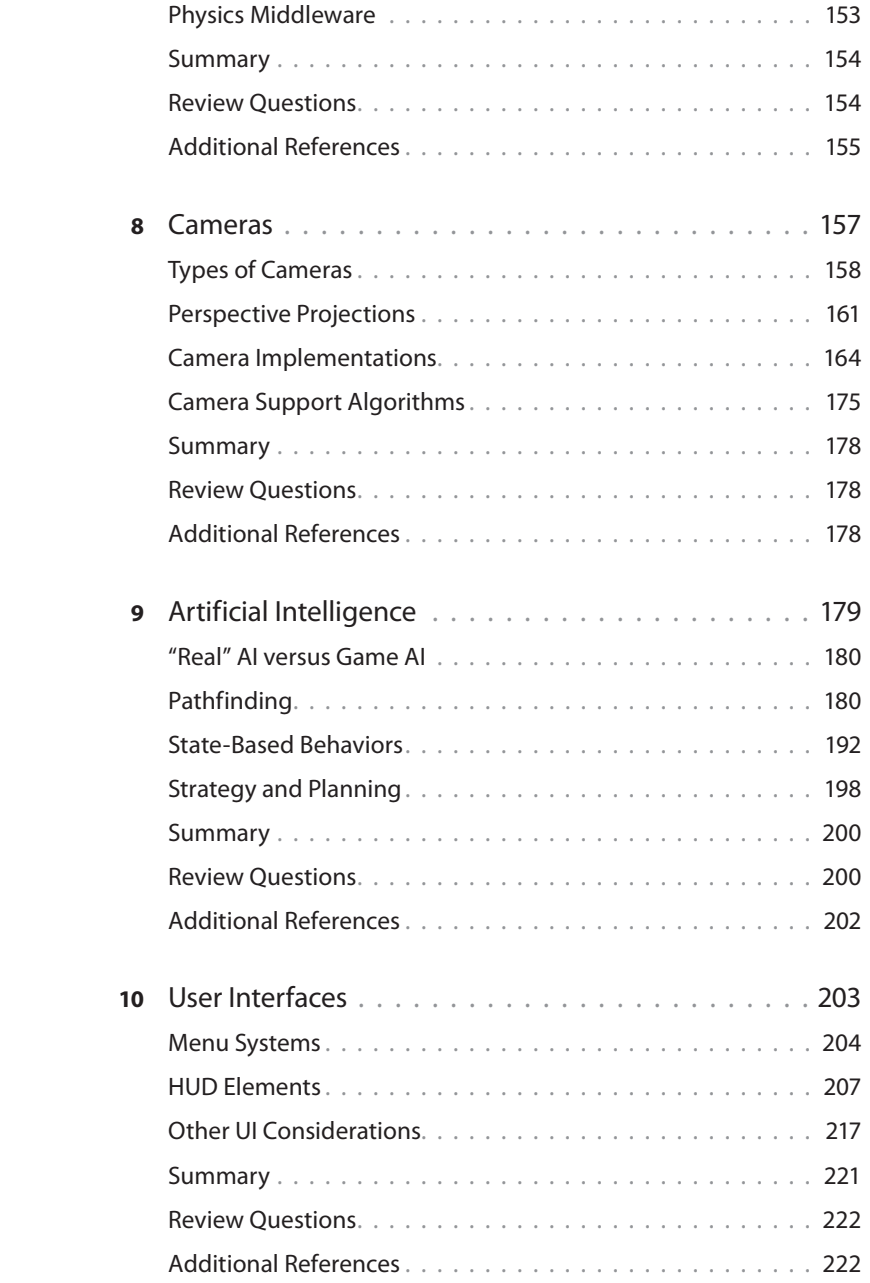

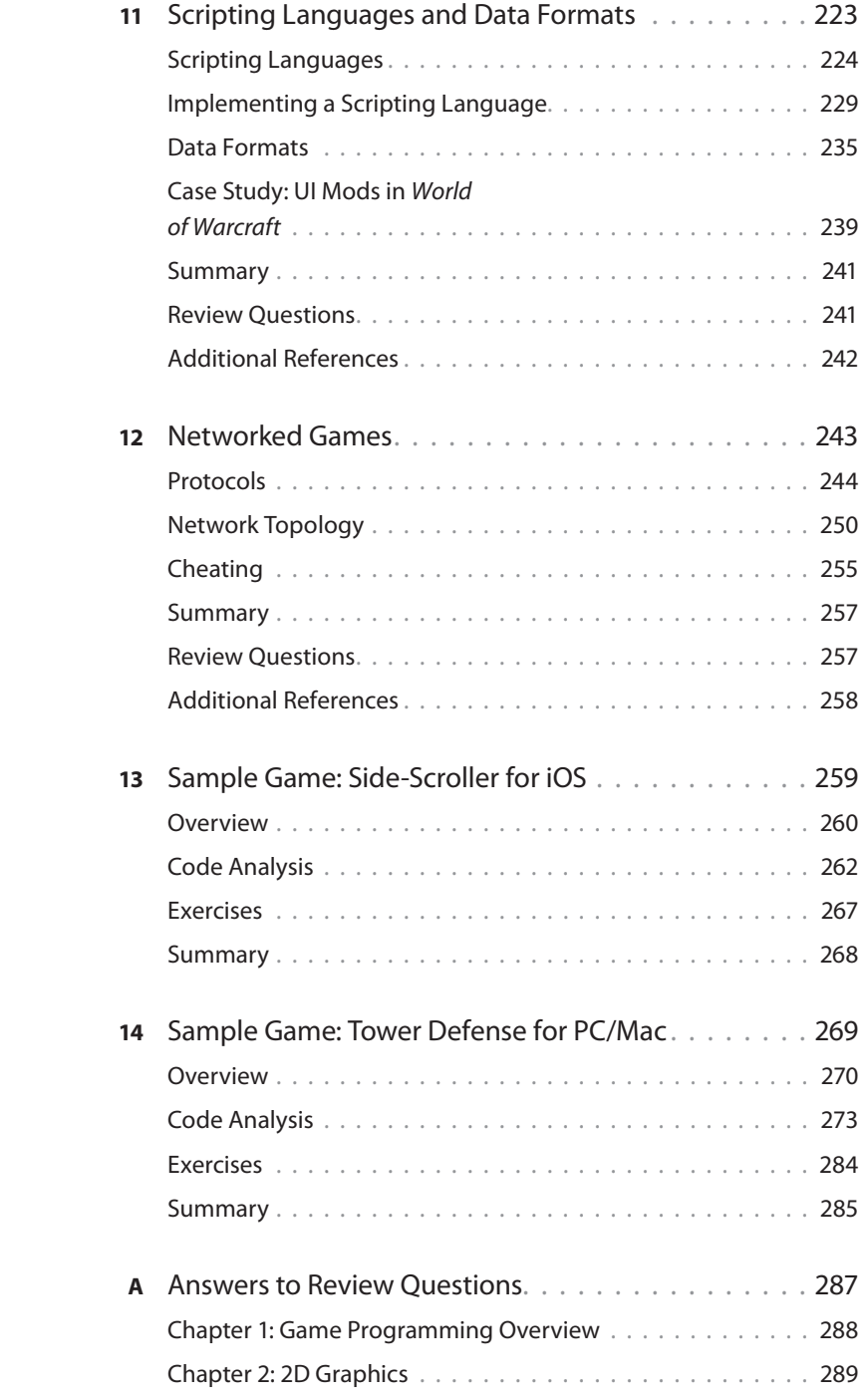

<span id="page-11-0"></span>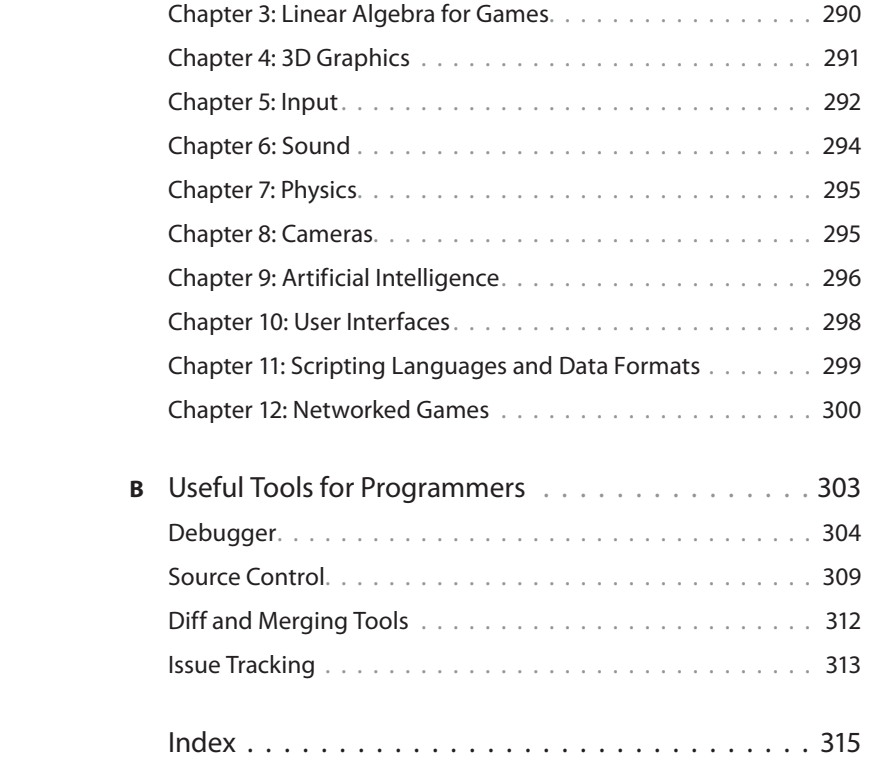

# ACKNOWLEDGMENTS

 Even though my name might be the only one on the cover, this book simply would not have been possible without the help and support of many other individuals. I'd first like to thank my mom and dad for their support throughout the years as I pursued my education and then career. I'd also like to thank my sister Nita for going along with all the crazy and creative things we did when we were younger, and for providing great advice when we became older.

 The team at Pearson also has been a pleasure to work with throughout the writing process. It starts with Laura Lewin, my executive editor, who has backed the premise of the book since day one. She and assistant editor Olivia Basegio have provided very useful guidance throughout the writing process. The editorial and production teams, especially Chris Zahn, have also been stellar in helping make the book ready for production, including art, copy editing, and typesetting.

 I also want to acknowledge the technical reviewers who blocked time out of their busy schedules to help ensure the accuracy of the book—Alexander Boczar, Dustin Darcy, and Jeff Wofford. Their feedback has been invaluable, and I'm confident that the book is technically sound because of it.

 My colleagues at USC, especially those in the Information Technology Program, have really shaped who I am as an instructor. I'd especially like to thank the current director of the department, Michael Crowley, as well as the director who first hired me as a part-time lecturer, Ashish Soni. I'd also like to thank Michael Zyda for establishing and leading the Computer Science (Games) program at USC. My lab assistants over the years, most notably Xin Liu and Paul Conner, have also been immensely helpful.

 Finally, I'd like to thank Jason Gregory for his mentorship that dates back almost ten years. Without his guidance, I may have never ended up in the game industry, and almost certainly would never have ended up following in his footsteps and teaching at USC. He has taught me so much about games and teaching games over the years, and for that I'm grateful.

# ABOUT THE AUTHOR

**Sanjay Madhav** is a lecturer at the University of Southern California, where he teaches several courses about and related to video game programming. Prior to joining USC full time, he worked as a programmer at several video game developers, including Electronic Arts, Neversoft, and Pandemic Studios. Although he has experience programming a wide range of systems, his primary interest is in gameplay mechanics. Some of his credited games include Medal of Honor: Pacific Assault, Tony Hawk's Project 8, Lord of the Rings: Conquest, and The Saboteur.

 In 2008, Sanjay began teaching part-time at USC while still working full time in the game industry. After Pandemic Studios was shuttered at the end of 2009, he decided to refocus his efforts on teaching up-and-coming game programmers. His flagship course is an undergraduate-level game programming course that he has taught for more than ten consecutive semesters.

*This page intentionally left blank* 

# <span id="page-15-0"></span>[PREFACE](#page-7-0)

 It wasn't long ago that the knowledge necessary to program commercial video games was only available to a small number of game industry veterans. In that bygone era, learning about the actual algorithms that were used in AAA games was akin to learning some dark and forbidden knowledge (hence titles such as Michael Abrash's seminal Graphics Programming Black Book). If one wanted to pursue a formal education in game programming, the choices were more or less limited to a handful of specialized trade schools. But over the past ten years, video game education has changed dramatically. Several top universities now offer courses and degrees in video game programming, and more join the ranks every single year.

 A side effect of this explosion of video game curriculum is that the expectations for new hires in the industry have risen dramatically. In the early 2000s, all that was expected from junior programmers was a solid computer science background and a demonstrable passion for creating video games. The hope was that with this solid foundation, strong candidates would learn the more advanced game programming techniques on the job. Today, with so many excellent places to get a more games-focused education, an increasing number of companies now expect their junior programmers to have experience with the breadth of topics relevant to programming games.

# Why Another Game Programming Book?

 The expansion of video game curriculum has also increased the need for books designed with a university setting in mind. However, the majority of game programming books currently on the market target one of two types of readers: hobbyists who want to learn a little bit about making games or professionals who already have years of game industry experience. Both types of books can be frustrating in an academic setting. The hobbyist books may not be academically rigorous enough for a university, and the industry-targeted books will often sail well over the heads of inexperienced students.

 One of the courses I teach at the University of Southern California is ITP 380: Video Game Programming. The students who enter the class are typically in their second or third year and already know the basics of programming. Some of the students also have experience in prototyping games using engines such as GameMaker and Unity, but ITP 380 is the students' first real exposure to programming video games. My hope is that this book will perfectly complement my course and any courses like it at other universities. Although the primary target audience is students in a university setting, anyone who is interested in learning about programming games should find this book extremely valuable.

 A unique characteristic of this book is that the first 12 chapters are 100% platform and framework agnostic. This means that irrespective of programming language or target platform, the vast majority of the book will be entirely applicable to most 2D and 3D games. This separates this book from most other titles on the market, which use a specific version of a framework that usually becomes obsolete within a couple of years. By being agnostic, this book should maintain its relevance for a longer period of time. This is also helpful for a university setting because different schools may choose to use different languages and frameworks. That being said, the value of code samples is indisputable. Because of this, the last two chapters are overviews of two different games written in two different frameworks, and code samples are provided for these games.

# Who Should Read This Book?

 This book assumes that the reader already knows how to program in an object-oriented language (such as C++, C#, or Java) and is familiar with standard data structures such as linked lists, binary trees, and hash tables. These topics usually are covered in the first two semesters of a standard computer science curriculum, so anyone who has completed such coursework should be fine. Furthermore, having some exposure to topics in calculus will help readers grasp the concepts discussed in the linear algebra and physics chapters.

 Although not a requirement, it is also helpful if the reader has prior experience in the basics of game design, or at the very least is familiar with games. At times, this book will discuss programming mechanics for specific genres, so knowing the references will be very helpful. Having some experience with prototyping games using tools such as GameMaker might also be helpful, but is by no means a requirement.

 Though this book is intended for an academic setting, it should be useful for anyone who already knows general programming but is interested in professionally programming games. Topics are always presented through a very practical and application-focused lens, unlike some decidedly academic books.

 Finally, because this book has a broad coverage of several different game programming topics, it may prove useful for a junior programmer who wants to brush up on different aspects of game programming. That being said, a seasoned game developer may not find that much in the way of new information in this book.

# How This Book Is Organized

 The first 12 chapters of this book are an overview of many of the algorithms and techniques used in game programming. These topics run the gamut from 2D and 3D graphics, physics,

artificial intelligence, cameras, and more. Although Chapters 1 through 12 are designed to be read sequentially, it is possible to go out of order to some degree. The graph in Figure P.1 demonstrates the dependencies between the chapters—so at the very least, no chapter should be read prior to its dependencies being read.

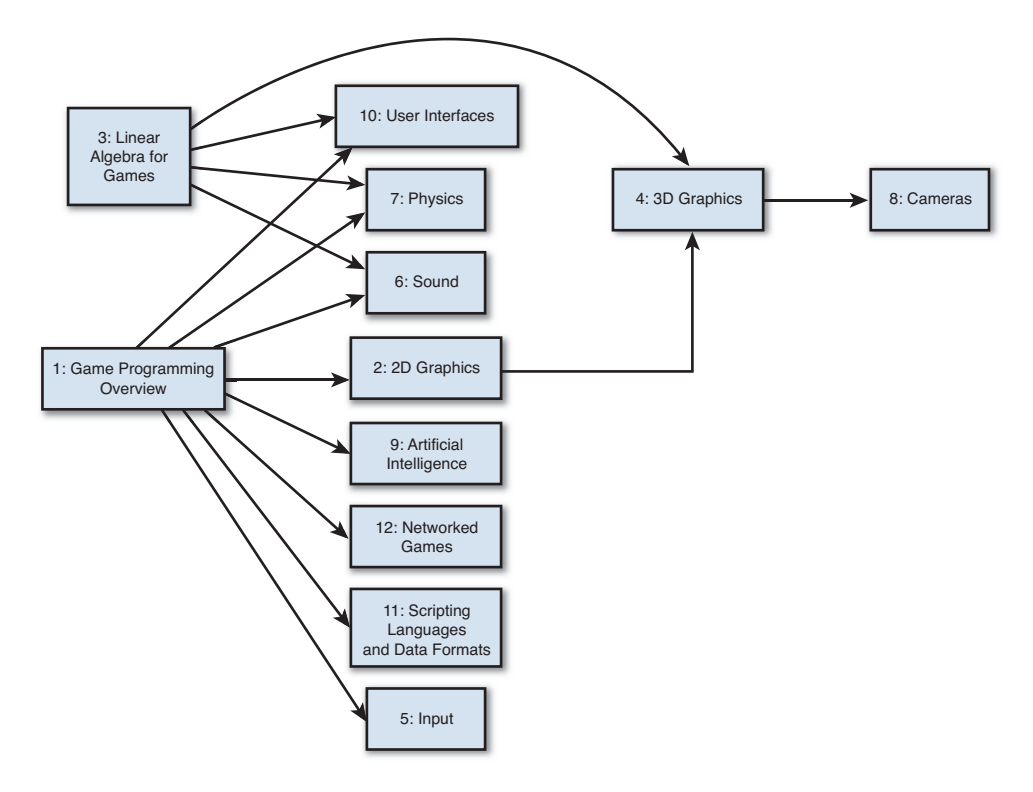

**Figure P.1** Dependency graph for Chapters 1-12.

 The last two chapters of the book present sample game case studies that were created to illustrate many of the algorithms and techniques covered in the first 12 chapters. The two sample games are a 2D side-scroller for iOS devices (written in Objective-C using cocos2d) and a 3D tower defense game for PC/Mac/Linux (written in C# using XNA/MonoGame). The full source code for these two case studies is available online on this book's website: http://gamealgorithms.net.

# Book Features and Conventions

 This section describes some of the features used in the book and the conventions followed for items such as code and equations.

# **Sidebars**

 At certain points in this book, you will find sidebars and notes. This section contains examples of both.

#### **SIDEBAR**

 Sidebars are brief discussions of how a particular algorithm or technique was dealt with in actual shipped games. In some instances, these might be personal anecdotes based on projects I worked on in the industry. In other cases, they will be stories about other games. In any event, these asides are designed to give further insight into how the concept in question might be considered when you're actually creating a game.

#### **Note**

 Notes are intended to be a bit more fun and tangential. Although they may not have as much pedagogical value, they still might provide further insight into the topic in question.

# Pseudocode

 In order to maintain language-neutrality, algorithms will often be presented in pseudocode form. The syntax used for the pseudocode has similarity with the scripting language Lua, though there are also clear influences from C/C++ as well as C#. Code snippets will be presented in fixed-font blocks, like so:

```
function Update( float deltaTime)
     foreach Object o in world
        // Comment
        o.Update( deltaTime)
     loop
end
```
This book utilizes syntax highlighting similar to many IDEs. Keywords appear in blue, comments are in green, class names are in teal, and variables are *italicized*. Member functions and variables are accessed with a dot in all instances.

 In some cases, the pseudocode may be interspersed with prose explaining the code further. In these cases, it will be clear that it's not the end of the code snippet. Furthermore, in cases where this is done, the full code will be presented at the end of the section with a numbered code listing such as Listing P.1.

Listing P.1 Sample Numbered Code Listing

```
function Update( float deltaTime)
     foreach Object o in world
         // Comment
        if o is alive
            o.Update( deltaTime)
        end
     loop
end
```
Note that the preceding pseudocode simply states to check whether the Object "is alive" rather than explicitly calling a particular function. This shortcut will be used in instances where the meaning is clear.

 Finally, in some cases, parts of the code may be omitted to save space. This will be done sparingly, usually only when it's a repeat of previously shown code. The format for omitted code will be a comment followed by ellipses on the subsequent line:

```
function Update( float deltaTime)
     // Update code
     ...
end
```
## **Equations**

 Certain chapters (particularly the ones on linear algebra, 3D rendering, and physics) will present concepts directly in equation form. This is only done when a particular concept is more clear as an equation instead of in pseudocode. Equations will typically be centered and appear on their own line, like so:

 $f(x) = a + b$ 

# Companion Website

 This book features a companion website at [http://gamealgorithms.net .](http://gamealgorithms.net) Of particular note, this site provides access to the full source code for the game case studies in Chapter 13 , "Sample Game: Side-Scroller for iOS," and Chapter 14 , "Sample Game: Tower Defense for PC/Mac," as well as any errata for the book. Finally, the site also has a forum where readers can post questions regarding both the book and game programming in general.

*This page intentionally left blank* 

# <span id="page-21-0"></span>**CHAPTER 1**

# [GAME PROGRAMMING](#page-7-0)  **OVERVIEW**

**This chapter provides a brief history of the evolving roles of game programmers through the different eras of video game development. Once that bit of history is established, the chapter then covers three important concepts in programming any game: the game loop, management of time, and game objects.**

# <span id="page-22-1"></span><span id="page-22-0"></span>[Evolution of Video Game Programming](#page-7-0)

The first commercial video game, Computer Space, was released in 1971. Created by future Atari founders Nolan Bushnell and Ted Dabney, the game was not powered by a traditional computer. The hardware had no processor or RAM; it simply was a state machine created with several transistors. All of the logic of Computer Space had to be implemented entirely in hardware.

 But when the Atari Video Computer System (Atari 2600) exploded onto the scene in 1977, developers were given a standardized platform for games. This is when video game creation became more about programming software as opposed to designing complex hardware. Though games have changed a great deal since the early Atari titles, some of the core programming techniques developed during that era are still used today. Unlike most of the book, no algorithms will be presented in this section. But before the programming begins, it's good to have a bit of context on how the video game industry arrived at its current state.

 Although the focus of this section is on home console game development, the transitions described also occurred in computer game development. However, the transitions may have occurred a little bit earlier because computer game technology is usually a couple of years ahead of console game technology. This is due to the fact that when a console is released, its hardware is locked for the five-plus years the console is in the "current generation." On the other hand, computer hardware continuously improves at a dizzying pace. This is why when PC-focused titles such as Crysis are released, the graphical technologies can best many console games. That being said, the advantage of a console's locked hardware specification is that it allows programmers to become intimately familiar with the system over the course of several years. This leads to late-generation titles such as The Last of Us that present a graphical fidelity rivaling that of even the most impressive PC titles.

 In any event, console gaming really did not take off until the original Atari was released in 1977. Prior to that, there were several home gaming systems, but these systems were very limited. They came with a couple of games preinstalled, and those were the only titles the system could play. The video game market really opened up once cartridge-based games became possible.

# Atari Era (1977–1985)

 Though the Atari 2600 was not the first generalized gaming system, it was the first extraordinarily successful one. Unlike games for modern consoles, most games for the Atari were created by a single individual who was responsible for all the art, design, and programming. Development cycles were also substantially shorter—even the most complicated games were finished in a matter of months.

 Programmers in this era also needed to have a much greater understanding of the low-level operations of the hardware. The processor ran at 1.1 MHz and there was only 128 bytes of RAM. With these limitations, usage of a high-level programming language such as C was impractical due to performance reasons. This meant that games had to be written entirely in assembly.

<span id="page-23-0"></span>To make matters worse, debugging was wholly up to the developer. There were no development tools or a **software development kit** (SDK).

 But in spite of these technical challenges, the Atari was a resounding success. One of the more technically advanced titles, Pitfall!, sold over four million copies. Designed by David Crane and released in 1982, it was one of the first Atari games to feature an animated human running. In a fascinating GDC 2011 postmortem panel, listed in the references, Crane describes the development process and technical challenges that drove Pitfall!.

# NES and SNES Era (1985–1995)

 In 1983, the North American video game market suffered a dramatic crash. Though there were inarguably several contributing factors, the largest might have been the saturation of the market. There were dozens of gaming systems available and thousands of games, some of which were notoriously poor, such as the Atari port of Pac-Man or the infamous E.T. movie tie-in.

 The release of the Nintendo Entertainment System in 1985 is largely credited for bringing the industry back on track. Since the NES was noticeably more powerful than the Atari, it required more man hours to create games. Many of the titles in the NES era required a handful of programmers; the original Legend of Zelda, for instance, had three credited programmers.

 The SNES continued this trend of larger programming teams. One necessity that inevitably pops up as programming teams become larger is some degree of specialization. This helps ensure that programmers are not stepping on each other's toes by trying to write code for the same part of the game at the same time. For example, 1990's Super Mario World had six programmers in total. The specializations included one programmer who was solely responsible for Mario, and another solely for the map between the levels. Chrono Trigger (1995), a more complex title, had a total of nine programmers; most of them were also in specialized roles.

 Games for the NES and SNES were still written entirely in assembly, because the hardware still had relatively small amounts of memory. However, Nintendo did actually provide development kits with some debugging functionality, so developers were not completely in the dark as they were with the Atari.

# Playstation/Playstation 2 Era (1995–2005)

 The release of the Playstation and N64 in the mid 1990s finally brought high-level programming languages to console development. Games for both platforms were primarily written in C, although assembly subroutines were still used for performance-critical parts of code.

 The productivity gains of using a higher-level programming language may at least partially be responsible for the fact that team sizes did not grow during the initial years of this era. Most early games still only had eight to ten programmers in total. Even relatively complex games, such as 2001's Grand Theft Auto III, had engineering teams of roughly that size.

<span id="page-24-0"></span> But while the earlier titles may have had roughly the same number of programmers as the latter SNES games, by the end of this era teams had become comparatively large. For example, 2004's Full Spectrum Warrior, an Xbox title, had roughly 15 programmers in total, many of which were in specialized roles. But this growth was minimal compared to what was to come.

# Xbox 360, PS3, and Wii Era (2005–2013)

 The first consoles to truly support high definition caused game development to diverge on two paths. AAA titles have become massive operations with equally massive teams and budgets, whereas independent titles have gone back to the much smaller teams of yesteryear.

 For AAA titles, the growth has been staggering. For example, 2008's Grand Theft Auto IV had a core programming team of about 30, with an additional 15 programmers from Rockstar's technology team. But that team size would be considered tame compared to more recent titles— 2011's Assassin's Creed: Revelations had a programming team with a headcount well over 75.

 But to independent developers, digital distribution platforms have been a big boon. With storefronts such as XBLA, PSN, Steam, and the iOS App Store, it is possible to reach a wide audience of gamers without the backing of a traditional publisher. The scope of these independent titles is typically much smaller than AAA ones, and in several ways their development is more similar to earlier eras. Many indie games are made with teams of five or less. And some companies have one individual who's responsible for all the programming, art, and design, essentially completing the full circle back to the Atari era.

 Another big trend in game programming has been toward **middleware** , or libraries that implement solutions to common game programming problems. Some middleware solutions are full game engines, such as Unreal and Unity. Other middleware may only implement a specific subsystem, such as Havok Physics. The advantage of middleware is that it can save time and money because not as many developers need to be allocated to work on that particular system. However, that advantage can become a disadvantage if a particular game design calls for something that is not the core competency of that particular middleware.

## The Future

 Any discussion of the future would be incomplete without acknowledging mobile and webbased platforms as increasingly important for games. Mobile device hardware has improved at a rapid pace, and new tablets have performance characteristics exceeding that of the Xbox 360 and PS3. The result of this is that more and more 3D games (the primary focus of this book) are being developed for mobile platforms.

 But traditional gaming consoles aren't going anywhere any time soon. At the time of writing, Nintendo has already launched their new console (the Wii U), and by the time you read this, both Microsoft's Xbox One and Sony's Playstation 4 will also have been released. AAA games

<span id="page-25-1"></span><span id="page-25-0"></span>for these platforms will undoubtedly have increasingly larger teams, and video game expertise will become increasingly fractured as more and more game programmers are required to focus on specializations. However, because both Xbox One and PS4 will allow self-publishing, it also means independent developers now have a full seat at the table. The future is both exciting and bright for the games industry.

What's interesting is that although much has changed in programming games over the years, many concepts from the earlier eras still carry over today. In the rest of this chapter we'll cover concepts that, on a basic level, have not changed in over 20 years: the game loop, management of time, and game object models.

# [The Game Loop](#page-7-0)

 The **game loop** is the overall flow control for the entire game program. It's a loop because the game keeps doing a series of actions over and over again until the user quits. Each iteration of the game loop is known as a **frame** . Most real-time games update several times per second: 30 and 60 are the two most common intervals. If a game runs at 60 FPS (**frames per second**), this means that the game loop completes 60 iterations every second.

 There can be many variations of the game loop, depending on a number of factors, most notably the target hardware. Let's first discuss the traditional game loop before exploring a more advanced formulation that's designed for more modern hardware.

# Traditional Game Loop

 A traditional game loop is broken up into three distinct phases: processing inputs, updating the game world, and generating outputs. At a high level, a basic game loop might look like this:

```
while game is running
     process inputs
     update game world
     generate outputs
loop
```
 Each of these three phases has more depth than might be apparent at first glance. For instance, processing inputs clearly involves detecting any inputs from devices such as a keyboard, mouse, or controller. But those aren't the only inputs to be considered; any external input must be processed during this phase of the game loop.

 As one example, consider a game that supports online multiplayer. An important input for such a game is any data received over the Internet, because the state of the game world will directly be affected by this information. Or take the case of a sports game that supports instant replay. When a previous play is being viewed in replay mode, one of the inputs is the saved replay

<span id="page-26-0"></span>information. In certain types of mobile games, another input might be what's visible by the camera, or perhaps GPS information. So there are quite a few potential input options, depending on the particular game and hardware it's running on.

 Updating the game world involves going through everything that is active in the game and updating it as appropriate. This could be hundreds or even thousands of objects. Later in this chapter, we will cover exactly how we might represent said game objects.

 As for generating outputs, the most computationally expensive output is typically the graphics, which may be 2D or 3D. But there are other outputs as well—for example, audio, including sound effects, music, and dialogue, is just as important as visual outputs. Furthermore, most console games have "rumble" effects, where the controller begins to shake when something exciting happens in the game. The technical term for this is **force feedback** , and it, too, is another output that must be generated. And, of course, for an online multiplayer game, an additional output would be data sent to the other players over the Internet.

 We'll fill in these main parts of the game loop further as this chapter continues. But first, let's look at how this style of game loop applies to the classic Namco arcade game Pac-Man.

The primary input device in the arcade version of Pac-Man is a quad-directional joystick, which enables the player to control Pac-Man's movement. However, there are other inputs to consider: the coin slot that accepts quarters and the Start button. When a Pac-Man arcade cabinet is not being played, it simply loops in a demo mode that tries to attract potential players. Once a quarter is inserted into the machine, it then asks the user to press Start to commence the actual game.

When in a maze level, there are only a handful of objects to update in Pac-Man—the main character and the four ghosts. Pac-Man's position gets updated based on the processed joystick input. The game then needs to check if Pac-Man has run into any ghosts, which could either kill him or the ghosts, depending on whether or not Pac-Man has eaten a power pellet. The other thing Pac-Man can do is eat any pellets or fruits he moves over, so the update portion of the loop also needs to check for this. Because the ghosts are fully AI controlled, they also must update their logic.

Finally, in classic Pac-Man the only outputs are the audio and video. There isn't any force feedback, networking, or anything else necessary to output. A high-level version of the Pac-Man game loop during the gameplay state would look something like what is shown in Listing 1.1.

#### **Listing 1.1** Theoretical Pac-Man Game Loop

```
while player.lives > 0
   // Process Inputs
    JoystickData j = grab raw data from joystick
```

```
 // Update Game World
   update player.position based on j
    foreach Ghost g in world
       if player collides with g
          kill either player or g
       else
          update AI for g based on player.position
       end
   loop
    // Pac-Man eats any pellets
    ...
    // Generate Outputs
   draw graphics
   update audio
loop
```
Note that the actual code for Pac-Man does have several different states, including the aforementioned attract mode, so these states would have to be accounted for in the full game's code. However, for simplicity the preceding pseudo-code gives a representation of what the main game loop might look like if there were only one state.

## Multithreaded Game Loops

 Although many mobile and independent titles still use a variant of the traditional game loop, most AAA console and PC titles do not. That's because newer hardware features CPUs that have multiple cores. This means the CPU is physically capable of running multiple lines of execution, or **threads** , at the same time.

 All of the major consoles, most new PCs, and even some mobile devices now feature multicore CPUs. In order to achieve maximum performance on such systems, the game loop should be designed to harness all available cores. Several different methods take advantage of multiple cores, but most are well beyond the scope of this book. However, multithreaded programming is something that has become prevalent in video games, so it bears mentioning at least one basic multithreaded game loop technique.

 Rendering graphics is an extremely time-consuming operation for AAA games. There are numerous steps in the rendering pipeline, and the amount of data that needs to be processed is rather massive; some console games now render well over a million polygons per frame. Suppose it takes 30 milliseconds to render the entire scene for a particular game. It also takes an additional 20 milliseconds to perform the game world update. If this is all running on a single thread, it will take a total of 50 milliseconds to complete a frame, which will result in an unacceptably low 20 FPS. But if the rendering and world update could be completed in parallel, it

<span id="page-28-0"></span>would only take 30 milliseconds to complete a frame, which means that a 30 FPS target can be achieved.

 In order for this to work, the main game loop thread must be changed so it processes all inputs, updates the game world, and outputs anything other than the graphics. It then must hand off any relevant data to a secondary rendering thread, which can then draw all the graphics.

 But there is a catch to this: What should the main thread do while the rendering thread is drawing? We don't want it to simply wait for the drawing to finish, because that would be no faster than performing all the actions on one thread. The way this problem is solved is by having the rendering thread always lag one frame behind the main thread. So every frame, the main thread is updating the world while the rendering thread draws the results of the last main thread update.

 One big drawback of this delay is an increase of **input lag** , or how long it takes for a player's action to be visible onscreen. Suppose the "jump" button is pressed during frame 2. In the multithreaded loop, the input will not get processed until the beginning of frame 3, and the graphics will not be visible until the end of frame 4. This is illustrated in Figure 1.1 .

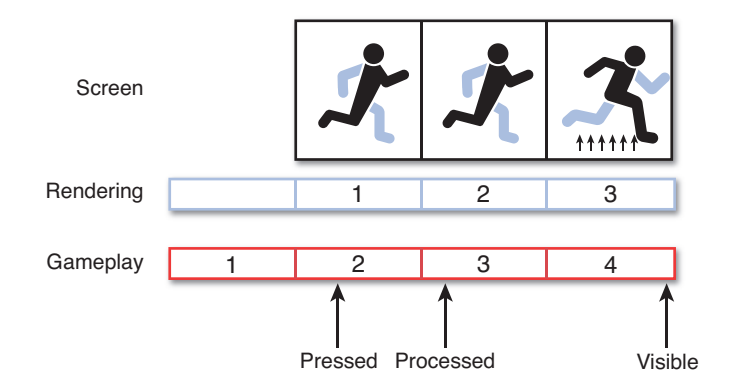

**Figure 1.1** The jump is delayed a couple of frames due to input lag.

 If a particular game relies on extremely quick response time, including fighting games such as Street Fighter, this increased input lag may be deemed unacceptable. But for most other genres, the increased lag may not be particularly noticeable. Several other factors increase input lag. The game loop can be one of these factors, and some, like the display lag most LCD panels

<span id="page-29-1"></span>have, might be out of the programmer's control. For more information on this topic, check the references at the end of this chapter, which includes an interesting set of articles on the topic of measuring and solving input lag in games.

#### ADAPTING TO MULTICORE CONSOLES

 The original Xbox and GameCube were both single-core systems, so games that were developed for these platforms essentially ran variants of the traditional game loop. But the traditional loop style became obsolete when the Xbox 360 and PS3 systems were released. Suddenly, game developers who had been accustomed to single-threaded development had to deal with the new world of multicore programming.

<span id="page-29-0"></span> The initial attempt that most development studios made was the rendering/gameplay split, as described in this section. This solution ended up being shipped in most of the early titles for both consoles.

 But the problem was that such an approach didn't take advantage of all the available cores. The Xbox 360 can run six threads at once, and the PS3 is able to run two threads on its general-purpose core and six on math-focused cores. So simply splitting the rendering from everything else would not use all the available threads. If a console has three available slots for threads but only two are in use, the game is only using two-thirds the total capacity.

 Over time, developers improved their techniques and were able devise ways to fully utilize all the cores. This is part of the reason why the later Xbox 360 and PS3 titles look so much better than the earlier ones—they're actually using all the horsepower that's available.

# [Time and Games](#page-7-0)

 The majority of video games have some concept of time progression. For real-time games, that progression of time is typically measured in fractions of a second. As one example, a 30 FPS title has roughly 33ms elapse from frame to frame. But even turn-based titles do feature a progression of time, except this progression is measured in turns instead of in seconds. In this section, we look at how time should be taken into account when programming a game.

## <span id="page-30-0"></span>Real Time and Game Time

 It is very important to distinguish **real time** , the amount of time that has elapsed in the real world, from **game time**, which is how much time has elapsed in the game's world. Although there may often be a 1:1 correspondence between real time and game time, that certainly is not always the case. Take, for instance, a game in a paused state. Although a great deal of time might be elapsing in the real world, the game time is stopped entirely. It's not until the game is unpaused that the game time starts updating again.

 There are several other instances where the real time and game time might diverge. For example, to allow for more nuanced gunfights, Max Payne uses a "bullet time" gameplay mechanic that reduces the speed of the game. In this case, the game time must update at a substantially slower rate than actual time. On the opposite end of the spectrum, many sports games feature sped-up time. In a football game, rather than requiring a player to sit through 15 full minutes per quarter, the game may update the clock twice as fast, so it actually only takes half the time. And some games may even have time progress in reverse. For example, Prince of Persia: The Sands of Time featured a unique mechanic where the player could rewind the game time to a certain point.

 With all these different ways real time and game time might diverge, it's clear that our video game's loop should take elapsed game time into account. The following section discusses how our game loop might be updated to account for this requirement.

## Logic as a Function of Delta Time

 Early games were often programmed with a specific processor speed in mind. A game's code might be written explicitly for an 8 MHz processor, and as long as it worked properly it was considered acceptable. In such a setup, code that updates the position of an enemy might look something like this:

```
// Update x position by 5 pixels
enemy.position.x += 5
```
 If this code moves the enemy at the desired speed on an 8 MHz processor, what happens on a 16 MHz processor? Well, assuming that the game loop now runs twice as fast, that means that the enemy will also now move twice as fast. This could be the difference between a game that is challenging and one that is impossible. Now, imagine running this 8 MHz–designed game on a modern processor that is hundreds of times faster. The game would be over before you even blinked!

 In other words, if the preceding enemy movement pseudocode were run 30 times per second (30 FPS), the enemy would move a total of 150 pixels in one second. However, at 60 FPS, the enemy would move a total of 300 pixels during that same period of time. To solve this issue, we

need to introduce the concept of **delta time** : the amount of elapsed game time since the last frame.

 In order to convert the preceding pseudocode to use delta time, we need to think of the movement not in terms of pixels per frame, but in terms of pixels per second. So if the ideal movement speed is 150 pixels per second, this pseudocode would be preferable:

```
// Update x position by 150 pixels/second
enemy.position.x += 150 * deltaTime
```
 Now the code will work perfectly fine regardless of the frame rate. At 30 FPS, the enemy will move 5 pixels per frame, for a total of 150 pixels per second. At 60 FPS, the enemy will only move 2.5 pixels per frame, but that will still result in a total of 150 pixels per second. The movement certainly will be smoother in the 60 FPS case, but the overall per-second speed will be identical.

 As a rule of thumb, whenever an object in the game world is having its properties modified in a way that should be done over the course of several frames, the modification should be written as a function of delta time. This applies to any number of scenarios, including movement, rotation, and scaling.

 But how do you calculate what the delta time should be every frame? First, the amount of real time that has elapsed since the previous frame must be queried. This will depend greatly on the framework, and you can check the sample games to see how it's done in a couple of them. Once the elapsed real time is determined, it can then be converted to game time. Depending on the state of game, this may be identical in duration or it may have some factor applied to it.

This improved game loop would look something like what's shown in Listing 1.2 .

**Listing 1.2** Game Loop with Delta Time

```
while game is running
    realDeltaTime = time since last frame
    gameDeltaTime = realDeltaTime * gameTimeFactor
    // Process inputs
    ...
    update game world with gameDeltaTime
    // Render outputs
    ...
loop
```
 Although it may seem like a great idea to allow the simulation to run at whatever frame rate the system allows, in practice there can be several issues with this. Most notably, any game that has

<span id="page-32-0"></span>even basic physics (such as a platformer with jumping) will have wildly different behavior based on the frame rate. This is because of the way numeric integration works (which we'll discuss further in Chapter 7, "Physics"), and can lead to oddities such as characters jumping higher at lower frame rates. Furthermore, any game that supports online multiplayer likely will also not function properly with variable simulation frame rates.

 Though there are more complex solutions to this problem, the simplest solution is to implement **frame limiting** , which forces the game loop to wait until a target delta time has elapsed. For example, if the target frame rate is 30 FPS and only 30ms has elapsed when all the logic for a frame has completed, the loop will wait an additional ~3.3ms before starting its next iteration. This type of game loop is demonstrated in Listing 1.3 . Even with a frame-limiting approach, keep in mind that it still is imperative that all game logic remains a function of delta time.

#### **Listing 1.3** Game Loop with Frame Limiting

```
// 33.3ms for 30 FPS
targetFrameTime = 33.3f
while game is running
    realDeltaTime = time since last frame
    gameDeltaTime = realDeltaTime * gameTimeFactor
    // Process inputs
    ...
    update game world with gameDeltaTime
    // Render outputs
    ...
    while (time spent this frame) < targetFrameTime
       // Do something to take up a small amount of time
       ...
    loop
loop
```
 There is one further case that must be considered: What if the game is sufficiently complex that occasionally a frame actually takes *longer* than the target frame time? There are a couple of solutions to this problem, but a common one is to skip rendering on the subsequent frame in an attempt to catch back up to the desired frame rate. This is known as **dropping a frame** , and will cause a perceptible visual hitch. You may have noticed this from time to time when playing a game and performing things slightly outside the parameters of the expected gameplay (or perhaps the game was just poorly optimized).

# <span id="page-33-1"></span><span id="page-33-0"></span>[Game Objects](#page-7-0)

 In a broad sense, a **game object** is anything in the game world that needs to be updated, drawn, or both updated *and* drawn on every frame. Even though it's described as a "game object," this does not necessarily mean that it must be represented by a traditional object in the object-oriented sense. Some games employ traditional objects, but many employ composition or other, more complex methods. Regardless of the implementation, the game needs some way to track these objects and then incorporate them into the game loop. Before we worry about incorporating the objects into the loop, let's first take a look at the three categories of game objects a bit more closely.

# Types of Game Objects

 Of the three primary types of game objects, those that are both updated and drawn are the most apparent. Any character, creature, or otherwise movable object needs to be updated during the "update game world" phase of the game loop and needs to be drawn during the "generate outputs" phase. In Super Mario Bros., Mario, any enemies, and all of the dynamic blocks would be this type of game object.

 Objects that are only drawn but not updated are sometimes called **static objects** . These objects are those that are definitely visible to the player but never need to be updated. An example of this type of object would be a building in the background of a level. A building isn't going to get up and move or attack the player, but it certainly needs to be drawn.

 The third type of game object, those that are updated but not drawn, is less apparent. One example is the camera. You technically can't see the camera (you can see from the camera), but many games feature moving cameras. Another example is what's known as a **trigger** . Many games are designed so that when the player moves to a certain location, something happens. For example, a horror game might want to have zombies appear when the player approaches a door. The trigger is what detects that the player is in position and triggers the appropriate action. So a trigger is an invisible box that must be updated to check for the player. It shouldn't be drawn (unless in debug mode) because it suspends disbelief for the gamer.

# Game Objects in the Game Loop

 To use game objects in the game loop, we first need to determine how to represent them. As mentioned, there are several ways to do this. One such approach, which uses the OOP concept of interfaces, is outlined in this section. Recall that an **interface** is much like a contract; if a class implements a particular interface, it is promising to implement all of the functions outlined in the interface.

<span id="page-34-0"></span> First, we need to have a base game object class that all the three types of game objects can inherit from:

```
class GameObject
     // Member data/functions omitted
     ...
end
```
 Any functionality that all game objects should share, regardless of type, could be placed in this base class. Then we could declare two interfaces, one for drawable objects and one for updatable objects:

```
interface Drawable
   function Draw()
end
interface Updateable
   function Update ( float deltaTime)
end
```
 Once we have these two interfaces, we can then declare our three types of game objects relative to both the base class and said interfaces:

```
// Update-only Game Object
class UGameObject inherits GameObject, implements Updateable
    // Overload Update function
    ... 
end
// Draw-only Game Object
class DGameObject inherits GameObject, implements Drawable
   // Overload Draw function
    ... 
end
// Update and Draw Game Object
class DUGameObject inherits UGameObject, implements Drawable
    // Inherit overloaded Update, overload Draw function
    ... 
end
```
 If this were implemented in a language that provides multiple inheritance, such as C++, it might be tempting to have DUGameObject just directly inherit from UGameObject and DGame Object . But this will make your code very complicated, because DUGameObject will inherit from two different parents (UGameObject and DGameObject) that in turn both inherit from the same grandparent (GameObject). This issue is known as the **diamond problem**, and although there are solutions to this problem, it's typically best to avoid the situation unless there's a very good reason for it.

<span id="page-35-1"></span> Once these three types of classes are implemented, it's easy to incorporate them into the game loop. There could be a GameWorld class that has separate lists for all the updateable and drawable game objects in the world:

```
class GameWorld
    List updateable Objects
     List drawableObjects
end
```
<span id="page-35-0"></span>When a game object is created, it must be added to the appropriate object list(s). Conversely, when an object is removed from the world, it must be removed from the list(s). Once we have storage for all our game objects, we can flesh out the "update game world" part of our loop, as shown in Listing 1.4.

#### **Listing 1.4** Final Game Loop

```
while game is running
    realDeltaTime = time since last frame
    gameDeltaTime = realDeltaTime * gameTimeFactor
    // Process inputs
    ...
    // Update game world
    foreach Updateable o in GameWorld.updateableObjects
       o.Update( gameDeltaTime)
    loop
    // Generate outputs
    foreach Drawable o in GameWorld.drawableObjects
       o.Draw()
    loop
    // Frame limiting code
    ...
loop
```
 This implementation is somewhat similar to what Microsoft uses in their XNA framework, though the version presented here has been distilled to its essential components.

# **Summary**

 This chapter covered three core concepts that are extremely important to any game. The game loop determines how all the objects in the world are updated every single frame. Our management of time is what drives the speed of our games and ensures that gameplay can

<span id="page-36-0"></span>be consistent on a wide variety of machines. Finally, a well-designed game object model can simplify the update and rendering of all relevant objects in the world. Combined, these three concepts represent the core building blocks of any real-time game.

# <span id="page-36-1"></span>[Review Questions](#page-7-0)

- **1.** Why were early console games programmed in assembly language?
- **2.** What is middleware?
- **3.** Select a classic arcade game and theorize what it would need to do during each of the three phases of the traditional game loop.
- **4.** In a traditional game loop, what are some examples of outputs beyond just graphics?
- **5.** How does a basic multithreaded game loop improve the frame rate?
- **6.** What is input lag, and how does a multithreaded game loop contribute to it?
- **7.** What is the difference between real time and game time, and when would game time diverge from real time?
- **8.** Change the following 30 FPS code so it is not frame rate dependent:

```
position.x += 3.0
position.y += 7.0
```
- **9.** How could you force a traditional game loop to be locked at 30 FPS?
- **10.** What are the three different categories of game objects? Give examples of each.

# [Additional References](#page-7-0)

## Evolution of Video Game Programming

**Crane, David. "GDC 2011 Classic Postmortem on Pitfall!" (** <http://tinyurl.com/6kwpfee> **).** The creator of Pitfall!, David Crane, discusses the development of the Atari classic in this onehour talk.

## Game Loops

**Gregory, Jason.** *Game Engine Architecture* . **Boca Raton: A K Peters, 2009.** This book dedicates a section to several varieties of multithreaded game loops, including those you might use on the PS3's asymmetrical CPU architecture.

**West, Mick. "Programming Responsiveness" and "Measuring Responsiveness" (** [http://](http://tinyurl.com/594f6r) [tinyurl.com/594f6r](http://tinyurl.com/594f6r) **and** <http://tinyurl.com/5qv5zt> **).** These Gamasutra articles written by Mick West (co-founder of Neversoft) discuss factors that can cause increased input lag as well as how to measure input lag in games.

# Game Objects

#### **Dickheiser, Michael, Ed.** *Game Programming Gems 6* . **Boston: Charles River Media, 2006.**

One of the articles in this volume, "Game Object Component System," describes an alternative to a more traditional object-oriented model. Although this implementation may be a bit complex, more and more commercial games are trending toward game object models that use composition ("has-a") instead of strict "is-a" relationships.

*This page intentionally left blank* 

# <span id="page-39-0"></span>[INDEX](#page-11-0)

### **Symbols**

2D graphics characters, [54](#page--1-5) isometric tile maps, [38-39](#page--1-5) maps, [35-36](#page--1-5) rendering, [20-22](#page--1-5) scrolling, [30-34](#page--1-5) sprites, [22-23](#page--1-5) animating, [25-28](#page--1-5) drawing, [23-25](#page--1-5) sheets, [28-29](#page--1-5) tile maps, [36-37](#page--1-5) 3D graphics cameras. See cameras coordinate systems, [56-57, 67](#page--1-5) converting, [298](#page--1-5) homogenous coordinates, [68](#page--1-5) model spaces, [67](#page--1-5) projection spaces, [74-76](#page--1-5) transforming 4D vectors by matrices, [69](#page--1-5) view/camera spaces, [72-73](#page--1-5) world spaces, [68-72](#page--1-5) lighting/shading, [76-83, 85](#page--1-5) colors, [76](#page--1-5) Phong reflection models, [82-83](#page--1-5) vertex attributes, [77-79](#page--1-5) object representations, [91](#page--1-5) overview of, [66](#page--1-5) polygons, [66](#page--1-5) sound, [115-119](#page--1-5) vectors, [42, 60-61](#page--1-5) visibility, [85-87](#page--1-5) world transforms, [88-90](#page--1-5) 4D vectors, [42, 69](#page--1-5) 5.1 surround sound systems, [118](#page--1-5)

# A

AAA titles, [4](#page-24-0) A\* algorithm, [189-192](#page--1-5) absolute coordinates, [218, 298](#page--1-5) abstract syntax tree. See AST accelerometers, [106-108, 293](#page--1-5) accounts, GitHub, [311](#page--1-5) adding breakpoint conditions, [307](#page--1-5) watches, [306-307](#page--1-5)

addition matrices, [58](#page--1-5) vectors, [43-44](#page--1-5) addresses ping, [245](#page--1-5) protocols. See protocols admissible heuristics, [184-185](#page--1-5) advantages game state cheats, [256](#page--1-5) hosts, [253](#page--1-5) AI (artificial intelligence) pathfinding, [180-192](#page--1-5) planning/strategies, [198-200](#page--1-5) state-based behaviors, [192-198](#page--1-5) strategies, [298](#page--1-5) types of, [180](#page--1-5) AIController class, [195](#page--1-5) aiming reticules, [211-212, 298](#page--1-5) algebra matrices, [58](#page--1-5) addition/subtraction, [58](#page--1-5) inverse, [60](#page--1-5) multiplication, [59-60](#page--1-5) scalar multiplication, [58](#page--1-5) transforming 3D vectors, [60-61](#page--1-5) transposes, [60](#page--1-5) solutions, [290-291](#page--1-5) vectors, [42-43](#page--1-5) addition, [43-44](#page--1-5) coordinate systems, [56-57](#page--1-5) cross products, [51-53](#page--1-5) dot products, [48](#page--1-5) length, [45-46](#page--1-5) linear interpolation, [55-56](#page--1-5) reflection, [50-51](#page--1-5) rotating 2D characters, [54](#page--1-5) scalar multiplication, [47](#page--1-5) subtraction, [44-45](#page--1-5) algorithms A+, [189-192](#page--1-5) Bresenham's line-drawing, [66](#page--1-5) cameras, [175-178](#page--1-5) culling, [88](#page--1-5) Dijkstra's, [192, 297](#page--1-5) greedy best-first, [185-189](#page--1-5) instantaneous collision detection, [141, 295](#page--1-5) occlusion, [88](#page--1-5) painter's, [23, 85-86, 289, 292](#page--1-5)

pathfinding, [180-192](#page--1-5) Rubine, [106, 293](#page--1-5) ambient components, [82](#page--1-5) ambient light, [80, 292](#page--1-5) analog filtering, [97, 293](#page--1-5) input devices, [97-99](#page--1-5) analysis code side scrollers, [262-267](#page--1-5) tower defense games, [273-284](#page--1-5) lexical, [230](#page--1-5) syntax, [232-233](#page--1-5) Angry Birds Space, [33](#page--1-5) angular mechanics, [153](#page--1-5) AnimatedSprite class, [26](#page--1-5) animating sprites, [25-28](#page--1-5) AnimFrameData structure, [26](#page--1-5) AppDelegate class, [263](#page--1-5) application debuggers, [304](#page--1-5) breakpoints, [305-307](#page--1-5) call stack windows, [307](#page--1-5) data breakpoints, [308](#page--1-5) watches, [306-307](#page--1-5) applying GitHub clients, [311-312](#page--1-5) multiple transforms, [71](#page--1-5) apps, mobile phones, [33](#page--1-5) arbitrary convex polygons, [133](#page--1-5) arbitrary points, planes, [295](#page--1-5) arcade versions, [6](#page-26-0) areas, nodes, [296](#page--1-5) arrows, waypoint, [208-211, 298](#page--1-5) artifacts, [66](#page--1-5) Artificial Intelligence and Interactive Digital Entertainment (AIIDE) conference, [198](#page--1-5) artificial intelligence. See AI ASCII characters, [299](#page--1-5) aspect ratios, [163](#page--1-5) Assassins Creed: Revelations, [4](#page-24-0) AST (abstract syntax tree), [232](#page--1-5) Atari, [2-](#page-22-1)[3](#page-23-0) attacks, man-in-the-middle, [256-257, 301](#page--1-5) attitudes, [108](#page--1-5) Audacity, [112](#page--1-5) audio 3D sound, [115](#page--1-5) emitters/listeners, [116-118](#page--1-5) falloff, [118](#page--1-5) surround sound, [118-119](#page--1-5) Doppler effects, [122-123](#page--1-5) DSP, [119-122](#page--1-5) obstruction, [123](#page--1-5)

sound cues, [112-115](#page--1-5) occlusion, [123](#page--1-5) source data, [112](#page--1-5) augmented reality games, [293](#page--1-5) automating edges, [182](#page--1-5) axis-aligned bounding boxes, [132, 135-136, 295](#page--1-5)

#### B

back face culling, [79](#page--1-5) backgrounds, parallax scrolling, [32-34](#page--1-5) Backus-Naur Form. See BNF basic sounds, [112](#page--1-5) sound cues, [112-115](#page--1-5) source data, [112](#page--1-5) basis vectors, [57](#page--1-5) behaviors, state-based, [192-198](#page--1-5) design patterns, [196-198](#page--1-5) finite state machines, [193-194](#page--1-5) state machines, implementing, [195-196](#page--1-5) bidirectional reflectance distribution function (BRDF), [82](#page--1-5) binary files, [235, 300](#page--1-5) binary formats, [236](#page--1-5) binary spatial partitioning. See BSP binding, native, [227](#page--1-5) BioShock, [163](#page--1-5) BioShock: Infinite, [221](#page--1-5) bit depth, [76](#page--1-5) bitfield, [250](#page--1-5) BNF (Backus-Naur Form), [232](#page--1-5) bounding spheres, [131](#page--1-5) branches, [310](#page--1-5) BRDF (bidirectional reflectance distribution function), [82](#page--1-5) breakpoints conditions, [307](#page--1-5) configuring, [304-305](#page--1-5) data, [308](#page--1-5) Bresenham's line-drawing algorithm, [66](#page--1-5) BSP (binary spatial partitioning), [88, 148](#page--1-5) **buffers** colors, [21-22, 289](#page--1-5) double buffering, [22](#page--1-5) z-buffering, [86-87, 292](#page--1-5) bugs, issue tracking, [313](#page--1-5) Bugzilla, [313](#page--1-5) builds, Release, [306](#page--1-5) bullet through paper problem, [141](#page--1-5) bullet time, [10](#page-30-0) Burnout, [160](#page--1-5) Bushnell, Nolan, [2](#page-22-1) buttons, menus, [205-206](#page--1-5)

## $\overline{C}$

calculating force, [151](#page--1-5) frames, [27](#page--1-5) length, [45-46](#page--1-5) points, [177](#page--1-5) Call of Duty, [217](#page--1-5) call stack windows, [307](#page--1-5) cameras, [158](#page--1-5) algorithms, [175-178](#page--1-5) cutscene, [161](#page--1-5) \_Defense, [279](#page--1-5) first-person, [159-160, 170](#page--1-5) fixed, [158](#page--1-5) follow, [160-165](#page--1-5) implementing, [164-175](#page--1-5) non-player controlled, [158](#page--1-5) orbit, [168-170](#page--1-5) perspective projections, [161-163](#page--1-5) positioning, [296](#page--1-5) spaces, [72-73](#page--1-5) splines, [172-175, 296](#page--1-5) spring follow, [165-168](#page--1-5) capsules, [133](#page--1-5) Carmack, John, [46-47](#page--1-5) Cartesian coordinate spaces, [67](#page--1-5) case studies, World of Warcraft, [239-241](#page--1-5) cathode ray tubes. See CRTs Catmull-Rom splines, [173, 296](#page--1-5) CCD (continuous collision detection), [141](#page--1-5) central processing units. See CPUs ChangeAnim function, [27](#page--1-5) change of basis matrix, [57](#page--1-5) channels, LFE, [118](#page--1-5) characters 2D, rotating, [54](#page--1-5) ASCII, [299](#page--1-5) NPCs, [180](#page--1-5) cheats, [255](#page--1-5) game state, [256](#page--1-5) information, [255-256, 301](#page--1-5) man-in-the-middle attacks, [256-257](#page--1-5) chords, [94, 293](#page--1-5) Chrono Trigger, [3](#page-23-0) Civilization, [181](#page--1-5) C language, [2](#page-22-1) C# language, [270-272](#page--1-5) classes AIController, [195](#page--1-5) AnimatedSprite, [26](#page--1-5) AppDelegate, [263](#page--1-5) encapsulation, [271](#page--1-5) Enemy, [265](#page--1-5) Game, [274](#page--1-5)

GameObject, [276-277](#page--1-5) GameplayScene, [263](#page--1-5) GameState, [275](#page--1-5) MainMenuLayer, [263](#page--1-5) ObjectLayer, [266-267](#page--1-5) Pathfinder, [278](#page--1-5) Projectile, [265](#page--1-5) ScrollingLayer, [264](#page--1-5) Ship, [265](#page--1-5) Singleton, [274](#page--1-5) Timer, [278](#page--1-5) clicks, mouse, [100](#page--1-5) clients, [300](#page--1-5) diff/merging tools, [312](#page--1-5) Git, [310-312](#page--1-5) predication, [252](#page--1-5) server/client models, [250-253](#page--1-5) closed sets, [186](#page--1-5) cocos2d, [262](#page--1-5) code. See also languages analysis side scrollers, [262-267](#page--1-5) tower defense games, [273-284](#page--1-5) debuggers, [304](#page--1-5) breakpoints, [304-307](#page--1-5) call stack windows, [307](#page--1-5) data breakpoints, [308](#page--1-5) watches, [306-307](#page--1-5) duplication, [293](#page--1-5) executing, [233-234](#page--1-5) letter key, [298](#page--1-5) scripting languages, [224](#page--1-5) implementing, [229-234](#page--1-5) Lua, [227](#page--1-5) tradeoffs, [224-225](#page--1-5) types of, [225-226](#page--1-5) UnrealScript, [227-228](#page--1-5) visual scripting systems, [229](#page--1-5) source control, [310.](#page--1-5) See also source control coefficient of restitution, [147](#page--1-5) collisions cameras, [175-176](#page--1-5) detection, [134](#page--1-5) axis-aligned bounding box intersection, [135-136](#page--1-5) line segment versus plane intersection, [136-137](#page--1-5) line segment versus triangle intersection, [138-139](#page--1-5) optimizing, [147-148](#page--1-5) responses, [146-147](#page--1-5) sphere intersection, [134](#page--1-5) sphere versus plane intersection, [140](#page--1-5) swept sphere intersection, [141-145](#page--1-5) geometry, [130-134](#page--1-5)

colors, [76](#page--1-5) buffers, [21-22, 289](#page--1-5) resolution, [20](#page--1-5) column-major vectors, [61](#page--1-5) Company of Heroes, [227, 255](#page--1-5) components ambient, [82](#page--1-5) diffuse, [82](#page--1-5) specular, [83](#page--1-5) w-components, [68](#page--1-5) compressors, [120](#page--1-5) Computer Space, [2](#page-22-1) conditions breakpoints, adding, [307](#page--1-5) hit count, [307](#page--1-5) configuring breakpoints, [304-305](#page--1-5) conditions, [307](#page--1-5) data, [308](#page--1-5) \_Defense, [273](#page--1-5) source control, [309](#page--1-5) Git, [310-312](#page--1-5) SVN, [309](#page--1-5) watches, [306-307](#page--1-5) conjugate of quaternions, [90](#page--1-5) connections peer-to-peer, [253-254](#page--1-5) server/client models, [250-253](#page--1-5) TCP, [246.](#page--1-5) See also TCP UDP, [249.](#page--1-5) See also UDP consoles, [9,](#page-29-1) [288](#page--1-5) ConstructPlan function, [199](#page--1-5) continuous collision detection. See CCD control flow game loops, [5](#page-25-1) multithreaded, [7-](#page-27-0)[8](#page-28-0) objects in game loops, [13-](#page-33-1)[15](#page-35-1) phases of game loops, [5-](#page-25-1)[7](#page-27-0) source, [309](#page--1-5) Git, [310-312](#page--1-5) SVN, [309](#page--1-5) converting 3D coordinates, [298](#page--1-5) coordinate systems, [56](#page--1-5) vectors, [46](#page--1-5) convexes hulls, [133](#page--1-5) polygons, [121, 294](#page--1-5) coordinate systems, [56-57](#page--1-5) 3D, converting, [298](#page--1-5) absolute, [218, 298](#page--1-5) coordinate spaces, [67, 291](#page--1-5) model spaces, [67](#page--1-5) projection spaces, [74-76](#page--1-5)

view/camera spaces, [72-73](#page--1-5) world spaces, [68-72](#page--1-5) homogenous coordinates, [68](#page--1-5) textures, [77](#page--1-5) UV, [78](#page--1-5) CPUs (central processing units), [7](#page-27-0) Crane, David, [3](#page-23-0) crashes, issue tracking, [313](#page--1-5) Crazy Taxi, [208](#page--1-5) cross products, [48-53](#page--1-5) CRTs (cathode ray tubes), [20-21](#page--1-5) Crysis, [2](#page-22-1) cues, sound, [112-115, 294](#page--1-5) culling algorithms, [88](#page--1-5) back face, [79](#page--1-5) cutscenes, [161, 296](#page--1-5) cycles, development, [2](#page-22-1)

### D

Dabney, Ted, [2](#page-22-1) data breakpoints, [308](#page--1-5) data formats, [235](#page--1-5) binary, [236](#page--1-5) INI, [236-237](#page--1-5) JSON, [238](#page--1-5) tradeoffs, [235-236](#page--1-5) XML, [237](#page--1-5) dBs (decibels), [118, 294](#page--1-5) dead zones, [97](#page--1-5) debuggers, [304](#page--1-5) breakpoints, [304-308](#page--1-5) call stack windows, [307](#page--1-5) watches, [306-307](#page--1-5) decibels, [118, 294](#page--1-5) dedicated servers, [253](#page--1-5) \_Defense, [270](#page--1-5) C# language, [270-272](#page--1-5) code analysis, [273-284](#page--1-5) exercises, [284-285](#page--1-5) MonoGame, [273](#page--1-5) XNA, [272](#page--1-5) delta time, [10-](#page-30-0)[12,](#page-32-0) [288](#page--1-5) depth bit, [76](#page--1-5) buffers, [86](#page--1-5) design, [196-198.](#page--1-5) See also configuring Design Patterns, [196](#page--1-5) detection, collision, [134](#page--1-5) axis-aligned bounding box intersection, [135-136](#page--1-5) line segments versus plane intersection, [136-137](#page--1-5) versus triangle intersection, [138-139](#page--1-5)

optimizing, [147-148](#page--1-5) responses, [146-147](#page--1-5) spheres intersection, [134](#page--1-5) versus plane intersection, [140](#page--1-5) swept sphere intersection, [141-145](#page--1-5) development, cycles, [2](#page-22-1) devices digital, [292](#page--1-5) event-based input systems, [99-104](#page--1-5) input, [94](#page--1-5) analog, [97-99](#page--1-5) digital, [95-97](#page--1-5) mobile input, [105](#page--1-5) accelerometers/gyroscopes, [106-108](#page--1-5) touch screens, [105-106](#page--1-5) Diablo III, [74](#page--1-5) Diablo, [38](#page--1-5) diamond problem, [14](#page-34-0) diff tools, [312](#page--1-5) diffuse component, [82](#page--1-5) digital devices, [292](#page--1-5) digital input devices, [95, 97](#page--1-5) digital signal processing. See DSP Dijkstra's algorithm, [192, 297](#page--1-5) dimensions matrices inverse, [60](#page--1-5) multiplication, [59-60](#page--1-5) scalar multiplication, [58](#page--1-5) transforming 3D vectors, [60-61](#page--1-5) transposes, [60](#page--1-5) vectors, [42-43](#page--1-5) addition, [43-44](#page--1-5) coordinate systems, [56-57](#page--1-5) cross products, [51-53](#page--1-5) dot products, [48](#page--1-5) length, [45-46](#page--1-5) linear interpolation, [55-56](#page--1-5) reflection, [50-51](#page--1-5) rotating 2D characters, [54](#page--1-5) scalar multiplication, [47](#page--1-5) subtraction, [44-45](#page--1-5) directional light, [81, 292](#page--1-5) distance Euclidean, [185](#page--1-5) Manhattan, [184](#page--1-5) documentation, issue tracking, [313](#page--1-5) Doppler effects, [122-123, 294](#page--1-5) Doppler shifts, [120](#page--1-5) dot products, vectors, [48](#page--1-5) double buffering, [22](#page--1-5) doubly linked lists, [289](#page--1-5)

drawing sprites, [23-25](#page--1-5) vectors, [43](#page--1-5) dropping frames, [12](#page-32-0) DSP (digital signal processing), [119-122, 294](#page--1-5) duplication of code, [293](#page--1-5)

#### E

echo packets, [245](#page--1-5) edges, [181-182](#page--1-5) effects Doppler, [122-123, 294](#page--1-5) DSP, [119-122, 294](#page--1-5) electron guns, [289](#page--1-5) elements, HUD, [207](#page--1-5) aiming reticules, [211-212](#page--1-5) radar, [212-217](#page--1-5) waypoint arrows, [208-211](#page--1-5) emitters, [116-118](#page--1-5) encapsulation, [271](#page--1-5) encryption, [257](#page--1-5) Enemy class, [265](#page--1-5) enumerations, keycode, [95](#page--1-5) equality, vectors, [43](#page--1-5) equations, parametric, [295](#page--1-5) errors, operator precedence, [226](#page--1-5) Euclidean distance, [185](#page--1-5) Euler integration, [151-152](#page--1-5) Euler rotations, [70, 292](#page--1-5) event-based input systems, [99-104](#page--1-5) events, [293](#page--1-5) evolution of video game programming, [2](#page-22-1) Atari era (1977-1985), [2-](#page-22-1)[3](#page-23-0) future of, [4-](#page-24-0)[5](#page-25-1) NES/SNES era (1985-1995), [3](#page-23-0) Playstation/Playstation [2](#page-22-1) era (1995-2005), [3](#page-23-0) PS3/Wii/Xbox 360 era (2005-2013), [4](#page-24-0) executing code, [233-234](#page--1-5) exercises Ship Attack, [267-268](#page--1-5) tower defense games, [284-285](#page--1-5) experience, UX, [221](#page--1-5) expressions, regular, [231, 299](#page--1-5) Extensible Markup Language. See XML

#### F

falloff, [118](#page--1-5) Fallout, [38](#page--1-5) field of view. See FOV fields, vectors, [42](#page--1-5)

files audio sound cues, [112-115](#page--1-5) source data, [112](#page--1-5) binary, [235, 300](#page--1-5) images, [28](#page--1-5) INI, [236-237, 300](#page--1-5) JSON, [113, 238](#page--1-5) source control, [309](#page--1-5) Git, [310-312](#page--1-5) SVN, [309](#page--1-5) text-based, [235](#page--1-5) XML, [237](#page--1-5) filtering analog, [97, 293](#page--1-5) low-pass filters, [120](#page--1-5) finite state machines, [193-194](#page--1-5) Fire script function, [101](#page--1-5) first-person cameras, [159-160, 170](#page--1-5) fixed cameras, [158](#page--1-5) flat shading, [83](#page--1-5) floating point numbers, [46-47](#page--1-5) flow control, game loops, [5](#page-25-1) multithreaded, [7-](#page-27-0)[8](#page-28-0) objects, [13-](#page-33-1)[15](#page-35-1) phases, [5-](#page-25-1)[7](#page-27-0) follow cameras, [160-168](#page--1-5) force, [149-151](#page--1-5) formatting. See also design binary files, [300](#page--1-5) data formats, [235](#page--1-5) binary, [236](#page--1-5) INI, [236-237](#page--1-5) JSON, [238](#page--1-5) tradeoffs, [235-236](#page--1-5) XML, [237](#page--1-5) \_Defense, [273](#page--1-5) side scrollers, [260](#page--1-5) cocos2d, [262](#page--1-5) code analysis, [262-267](#page--1-5) exercises, [267-268](#page--1-5) Objective-C language, [261](#page--1-5) tower defense games, [270](#page--1-5) C# language, [270-272](#page--1-5) code analysis, [273-284](#page--1-5) exercises, [284-285](#page--1-5) MonoGame, [273](#page--1-5) XNA, [272](#page--1-5) four-way scrolling, [34](#page--1-5) FOV (field of view), [76, 161-162](#page--1-5) FPS (frames per second), [5,](#page-25-1) [289](#page--1-5) frame buffers, [86](#page--1-5) FrameData, [26](#page--1-5)

frames calculating, [27](#page--1-5) dropping, [12](#page-32-0) limiting, [12](#page-32-0) rates, [288](#page--1-5) frames per second. See FPS frameworks cocos2d, [262](#page--1-5) MonoGame, [273](#page--1-5) XNA, [272](#page--1-5) Fresnel acoustic diffraction, [123](#page--1-5) Full Spectrum Warrior, [4](#page-24-0) functions ChangeAnim, [27](#page--1-5) ConstructPlan, [199](#page--1-5) Fire script, [101](#page--1-5) getter/setter, [271](#page--1-5) Initialize, [27](#page--1-5) LoadLevel, [277](#page--1-5) parametric, [129](#page--1-5) SetState, [196](#page--1-5) storing, [293](#page--1-5) Update, [196](#page--1-5) UpdateAnim, [27](#page--1-5) UpdateInput, [101](#page--1-5)

### G

Game class, [274](#page--1-5) GameObject class, [276-277](#page--1-5) GameplayScene class, [263](#page--1-5) games 3D graphics, [66-76](#page--1-5) AI pathfinding, [180-192](#page--1-5) planning/strategies, [198-200](#page--1-5) state-based behaviors, [192-198](#page--1-5) types of, [180](#page--1-5) augmented reality, [293](#page--1-5) cameras. See cameras collision geometry, [130-134](#page--1-5) data formats, [235-238](#page--1-5) history of programming, [2-](#page-22-1)[5](#page-25-1) HUD elements, [207-217](#page--1-5) linear algebra for matrices, [58-61](#page--1-5) vectors, [42-57](#page--1-5) localization, [219-221](#page--1-5) loops, [5,](#page-25-1) [288](#page--1-5) multithreaded, [7-](#page-27-0)[8](#page-28-0) objects, [13-](#page-33-1)[15](#page-35-1) phases, [5-](#page-25-1)[7](#page-27-0) menus, [204-207](#page--1-5) networked, [244.](#page--1-5) See also networked games

objects, [13,](#page-33-1) [91](#page--1-5) protocols, [244-250](#page--1-5) scripting languages, [224-234](#page--1-5) side scrollers, [260-268](#page--1-5) sound, [112-115](#page--1-5) state, [256, 275](#page--1-5) third-person, [117, 294](#page--1-5) time, [9-](#page-29-1)[12](#page-32-0) topologies, [250-254](#page--1-5) tower defense, [270-285](#page--1-5) GameState class, [275](#page--1-5) Gears of War, [183, 253](#page--1-5) generating code, [233-234](#page--1-5) outputs, [5](#page-25-1) geometry, collision, [130](#page--1-5) arbitrary convex polygons, [133](#page--1-5) axis-aligned bounding boxes, [132](#page--1-5) bounding spheres, [131](#page--1-5) capsules, [133](#page--1-5) lists, [134](#page--1-5) oriented bounding boxes, [132](#page--1-5) gestures, [105-106](#page--1-5) getter functions, [271](#page--1-5) ghosts in Pac Man, [194](#page--1-5) Git, [310-312](#page--1-5) GitHub, [311-313](#page--1-5) God of War, [158](#page--1-5) Gouraud shading, [83, 292](#page--1-5) GPS data, [108](#page--1-5) GPUs (graphics processing units), [66](#page--1-5) Grand Theft Auto III, [3](#page-23-0) Grand Theft Auto IV, [4](#page-24-0) graphical artifacts, [66](#page--1-5) graphics 2D. See 2D graphics 3D. See 3D graphics \_Defense, [281](#page--1-5) rendering, [7](#page-27-0) graphics processing units. See GPUs graphs, representing search spaces, [181-183](#page--1-5) Grassmann products, [90](#page--1-5) greedy best-first algorithms, [185-189](#page--1-5) grids, matrices, [58](#page--1-5) Grim Fandango, [227](#page--1-5) guitar controllers, [94](#page--1-5) gyroscopes, [106-108, 293](#page--1-5)

#### H

Halo, [255](#page--1-5) handedness of coordinate systems, [52](#page--1-5) hard-coding UI text, [298](#page--1-5) Havok, [153](#page--1-5)

Havok Physics, [4](#page-24-0) headers, [244-245](#page--1-5) heads-up display. See HUD elements heads (vectors), [43](#page--1-5) head-tracking devices, [94](#page--1-5) height, aspect ratios, [163](#page--1-5) heuristics, [184-185, 297](#page--1-5) history of video game programming, [2](#page-22-1) Atari era (1977-1985), [2-](#page-22-1)[3](#page-23-0) future of, [4-](#page-24-0)[5](#page-25-1) NES/SNES era (1985-1995), [3](#page-23-0) Playstation/Playstation 2 era (1995-2005), [3](#page-23-0) PS3/Wii/Xbox 360 era (2005-2013), [4](#page-24-0) source control, [309](#page--1-5) Git, [310-312](#page--1-5) SVN, [309](#page--1-5) hit count conditions, [307](#page--1-5) homogenous coordinates, [68](#page--1-5) hosts, advantages, [253](#page--1-5) HTTP (Hypertext Transfer Protocol), [257](#page--1-5) HTTPS (Secure HTTP), [257](#page--1-5) HUD (heads-up display) elements, [207](#page--1-5) aiming reticules, [211-212](#page--1-5) radar, [212-217](#page--1-5) waypoint arrows, [208-211](#page--1-5)

#### I

ICMP (Internet Control Messaging Protocol), [245-246, 300](#page--1-5) identifiers, tokenization, [230](#page--1-5) if statements, [31](#page--1-5) image files, [28](#page--1-5) implementing cameras, [158, 164-175](#page--1-5) algorithms, [175-178](#page--1-5) cutscene, [161](#page--1-5) fi rst-person, [159-160, 170](#page--1-5) fixed, [158](#page--1-5) follow, [160-165](#page--1-5) non-player controlled, [158](#page--1-5) orbit, [168-170](#page--1-5) perspective projections, [161-163](#page--1-5) splines, [172-175](#page--1-5) spring follow, [165-168](#page--1-5) HUD elements, [207-217](#page--1-5) menus, [204-207](#page--1-5) scripting languages, [229-234](#page--1-5) state machines, [195-196](#page--1-5) impulse-driven systems, [120](#page--1-5) infinite scrolling, [32](#page--1-5) information cheats, [255-256, 301](#page--1-5) INI files, [236-237, 300](#page--1-5)

Initialize function, [27](#page--1-5) input Defense, [280](#page--1-5) devices, [94](#page--1-5) analog, [97-99](#page--1-5) digital, [95-97](#page--1-5) event-based systems, [99-104](#page--1-5) lag, [8,](#page-28-0) [288](#page--1-5) menus, typing, [206-207](#page--1-5) mobile, [105](#page--1-5) accelerometers/gyroscopes, [106-108](#page--1-5) touch screens, [105-106](#page--1-5) inputs, processing, [5](#page-25-1) instantaneous collision detection algorithms, [141, 295](#page--1-5) integration Euler, [151-152](#page--1-5) methods, [153](#page--1-5) numeric methods, [295](#page--1-5) semi-implicit Euler, [151-152](#page--1-5) velocity Verlet, [152-153, 295](#page--1-5) interfaces, [293.](#page--1-5) See also UIs Internet Control Messaging Protocol. See ICMP Internet Protocol. See IP interpolation, [55-56, 117](#page--1-5) intersections axis-aligned bounding boxes, [135-136](#page--1-5) line segment, [136-139](#page--1-5) planes, [136-140](#page--1-5) spheres, [134, 140-145, 295](#page--1-5) triangles, [138-139](#page--1-5) inverse matrices, [60](#page--1-5) inverse square roots, [46-47](#page--1-5) IP (Internet Protocol), [244-245, 300](#page--1-5) isometric tile maps, [38-39](#page--1-5) isometric views, [290](#page--1-5) issue tracking, [313](#page--1-5) Iwatani, Toru, [194](#page--1-5)

#### J–K

JavaScript Object Notation. See JSON Jetpack Joyride, [30, 33](#page--1-5) Jobs, Steve, [261](#page--1-5) joysticks, [6.](#page-26-0) See also input JSON (JavaScript Object Notation), [113, 238](#page--1-5)

key codes, [95, 298](#page--1-5) KeyState value, [96](#page--1-5) keywords, tokenization, [230](#page--1-5) Kinect, [94](#page--1-5) Kismet, [229](#page--1-5)

#### L

lag, input, [8,](#page-28-0) [288](#page--1-5) Lammers, Susan, [194](#page--1-5) languages  $C<sub>2</sub>$ C#, [270-272](#page--1-5) Objective-C, [261](#page--1-5) scripting, [224, 299](#page--1-5) implementing, [229-234](#page--1-5) Lua, [227](#page--1-5) tradeoffs, [224-225](#page--1-5) types of, [225-226](#page--1-5) UnrealScript, [227-228](#page--1-5) visual scripting systems, [229](#page--1-5) XML, [237](#page--1-5) Last of Us, The, [2](#page-22-1) latency, [245](#page--1-5) Legend of Zelda, The, [3,](#page-23-0) [35](#page--1-5) length vectors, [45-46](#page--1-5) squared, [46](#page--1-5) lerp. See linear interpolation letter key codes, [298](#page--1-5) lexical analysis, [230](#page--1-5) LFE (low-frequency effects) channels, [118](#page--1-5) libraries, XNA game, [272](#page--1-5) lighting, [76, 79, 292](#page--1-5) colors, [76](#page--1-5) per pixel, [84](#page--1-5) Phong reflection models, [82-83](#page--1-5) shading, [83-85](#page--1-5) vertex attributes, [77-79](#page--1-5) limiting frames, [12](#page-32-0) linear algebra matrices, [58-61](#page--1-5) vectors, [42-43](#page--1-5) addition, [43-44](#page--1-5) coordinate systems, [56-57](#page--1-5) cross products, [51-53](#page--1-5) dot products, [48](#page--1-5) length, [45-46](#page--1-5) linear interpolation, [55-56](#page--1-5) reflection, [50-51](#page--1-5) rotating 2D characters, [54](#page--1-5) scalar multiplication, [47](#page--1-5) subtraction, [44-45](#page--1-5) linear interpolation, [55-56](#page--1-5) linear mechanics, [149](#page--1-5) line segments, [129-130, 136-139](#page--1-5) listeners, [116-118, 294](#page--1-5) lists of collision geometries, [134](#page--1-5) LoadLevel function, [277](#page--1-5)

localization, [219-221, 280](#page--1-5) local lighting models, [82](#page--1-5) lockstep models, [301](#page--1-5) logic as function of delta time, [10-](#page-30-0)[12](#page-32-0) look-at matrices, [72](#page--1-5) loops, game, [5,](#page-25-1) [288](#page--1-5) multithreaded, [7-](#page-27-0)[8](#page-28-0) objects, [13-](#page-33-1)[15](#page-35-1) phases, [5-](#page-25-1)[7](#page-27-0) Lord of the Rings: Conquest, [57, 117](#page--1-5) loss, packets, [247](#page--1-5) low-frequency effects. See LFE channels low-pass filters, [120](#page--1-5) Lua, [225, 227](#page--1-5)

### M

machines, state design patterns, [196-198](#page--1-5) finite, [193-194](#page--1-5) implementing, [195-196](#page--1-5) macro strategies, [198](#page--1-5) magnitude, [46.](#page--1-5) See also length MainMenuLayer class, [263](#page--1-5) Manhattan distance, [184](#page--1-5) man-in-the-middle attacks, [256-257, 301](#page--1-5) maps, [35-36](#page--1-5) textures, [77](#page--1-5) tiles, [35-39](#page--1-5) marking regions, [121-122](#page--1-5) mass, [149](#page--1-5) math matrices, [58-61](#page--1-5) vectors, [43-53](#page--1-5) matrices, [58](#page--1-5) 3D vectors, transforming, [60-61](#page--1-5) 4D vectors, transforming, [69](#page--1-5) addition/subtraction, [58](#page--1-5) inverse, [60](#page--1-5) look-at, [72](#page--1-5) multiplication, [59-60](#page--1-5) rotation, [70](#page--1-5) scalar multiplication, [58](#page--1-5) scale, [69](#page--1-5) transform, [69](#page--1-5) translation, [70](#page--1-5) transposes, [60](#page--1-5) maximum transmission units. See MTUs Max Payne, [10](#page-30-0) mechanics angular, [153](#page--1-5) linear, [149](#page--1-5) memory, [2](#page-22-1)

menus, [204](#page--1-5) buttons, [205-206](#page--1-5) stacks, [204-205, 298](#page--1-5) typing, [206-207](#page--1-5) merging tools, [312](#page--1-5) meshes, [66](#page--1-5) messages, Objective-C, [261](#page--1-5) methods. See also functions integration, [153](#page--1-5) numeric integration, [295](#page--1-5) partitioning, [148](#page--1-5) metrics, [313](#page--1-5) micro strategies, [198](#page--1-5) middleware, [4,](#page-24-0) [153-154, 221, 288](#page--1-5) mipmapping, [28](#page--1-5) mobile input, [105](#page--1-5) accelerometers/gyroscopes, [106-108](#page--1-5) touch screens, [105-106](#page--1-5) mobile phones, apps, [33](#page--1-5) models local lighting, [82](#page--1-5) lockstep, [301](#page--1-5) peer-to-peer, [253-254](#page--1-5) Phong reflection, [82-83, 292](#page--1-5) server/client, [250-253, 300](#page--1-5) spaces, [67](#page--1-5) monitors, CRTs, [20-21](#page--1-5) MonoGame, [273](#page--1-5) Moon Patrol, [33](#page--1-5) Mountain Lion, [260](#page--1-5) mouse clicks, [100, 293](#page--1-5) movement, physics, [148](#page--1-5) angular mechanics, [153](#page--1-5) calculating force, [151](#page--1-5) Euler/semi-implicit Euler integration, [151-152](#page--1-5) integration methods, [153](#page--1-5) linear mechanics, [149](#page--1-5) variable time steps, [150](#page--1-5) velocity Verlet integration, [152-153](#page--1-5) MTUs (maximum transmission units), [247](#page--1-5) multicore consoles, [9](#page-29-1) multicore CPUs, [7.](#page-27-0) See also CPUs multiplayer support, [5](#page-25-1) multiple resolution support, [218-219](#page--1-5) multiple transforms, applying, [71](#page--1-5) multiplication matrices, [58-60](#page--1-5) order of, [291](#page--1-5) vectors, [47](#page--1-5) multithreaded game loops, [7-](#page-27-0)[8](#page-28-0) multi-touch, [105](#page--1-5)

### N

Namco, [6](#page-26-0) native binding, [227](#page--1-5) navigating accelerometers/gyroscopes, [106-108](#page--1-5) HUD elements, [207](#page--1-5) aiming reticules, [211-212](#page--1-5) radar, [212-217](#page--1-5) waypoint arrows, [208-211](#page--1-5) menus, [204](#page--1-5) buttons, [205-206](#page--1-5) stacks, [204-205](#page--1-5) typing, [206-207](#page--1-5) touch screens, [105-106](#page--1-5) near planes, [75](#page--1-5) NES (Nintendo Entertainment System), [3](#page-23-0) networked games cheats, [255-257](#page--1-5) protocols, [244](#page--1-5) ICMP, [245-246](#page--1-5) IP, [244-245](#page--1-5) TCP, [246-249](#page--1-5) UDP, [249-250](#page--1-5) topologies, [250-254](#page--1-5) NeXT, [261](#page--1-5) nodes, [181](#page--1-5) areas, [296](#page--1-5) path, [182](#page--1-5) scene, [262](#page--1-5) non-player characters. See NPCs non-player controlled cameras, [158](#page--1-5) normalization, [46](#page--1-5) normal to planes, [51](#page--1-5) NPCs (non-player characters), [180](#page--1-5) numbers floating point, [46-47](#page--1-5) matrices, [58](#page--1-5) sequence, [250](#page--1-5) numeric integration methods, [295](#page--1-5)

# O

Objective-C language, [261](#page--1-5) ObjectLayer class, [266-267](#page--1-5) objects, [13](#page-33-1) categories of, [289](#page--1-5) game loops, [13-](#page-33-1)[15](#page-35-1) polygons, [66](#page--1-5) representations, [91](#page--1-5) sprites, [22-23](#page--1-5) animating, [25-28](#page--1-5) drawing, [23-25](#page--1-5) sheets, [28-29](#page--1-5)

static, [13](#page-33-1) types of, [13](#page-33-1) obstruction, sound, [123](#page--1-5) occlusion algorithms, [88](#page--1-5) sound, [123, 294](#page--1-5) octets, [245](#page--1-5) octrees, [148](#page--1-5) Oculus Rift, [108](#page--1-5) online multiplayer support, [5](#page-25-1) OpenAL, [112](#page--1-5) open sets, [186](#page--1-5) operators precedence errors, [226](#page--1-5) tokenization, [230](#page--1-5) optimizing collisions, [147-148](#page--1-5) orbit cameras, [168-170](#page--1-5) order of multiplication, [291](#page--1-5) winding, [78](#page--1-5) oriented bounding boxes, [132](#page--1-5) orthographic projections, [292](#page--1-5) outputs, [5,](#page-25-1) [288](#page--1-5) overdraw, [85](#page--1-5)

#### P

packets, [244](#page--1-5) echo, [245](#page--1-5) ICMP, [246](#page--1-5) loss, [247](#page--1-5) UDP, [249](#page--1-5) Pac-Man, [3,](#page-23-0) [6-](#page-26-0)[7,](#page-27-0) [194](#page--1-5) painter's algorithm, [23, 85-86, 289, 292](#page--1-5) parallax scrolling, [32-34](#page--1-5) parallelogram rule, [44](#page--1-5) parametric equations, [295](#page--1-5) parametric functions, [129](#page--1-5) partitioning, [148](#page--1-5) Pathfinder class, [278](#page--1-5) pathfinding, AI, [180-192](#page--1-5) path nodes, [182](#page--1-5) patterns design, [196-198](#page--1-5) state design, [297](#page--1-5) peer-to-peer models, [253-254](#page--1-5) performance, TCP, [248](#page--1-5) per pixel lighting, [84](#page--1-5) perspective, projections, [74, 161-163](#page--1-5) phases, game loops, [5-](#page-25-1)[7](#page-27-0) Phong reflection models, [82-83, 292](#page--1-5) shading, [84](#page--1-5)

physics collision detection, [134](#page--1-5) axis-aligned bounding box intersection, [135-136](#page--1-5) line segment versus plane intersection, [136-137](#page--1-5) line segment versus triangle intersection, [138-139](#page--1-5) optimizing, [147-148](#page--1-5) responses, [146-147](#page--1-5) sphere intersection, [134](#page--1-5) sphere versus plane intersection, [140](#page--1-5) swept sphere intersection, [141-145](#page--1-5) collision geometry, [130-134](#page--1-5) Defense, [280](#page--1-5) line segments, [129-130](#page--1-5) middleware, [153-154](#page--1-5) movement, [148-153](#page--1-5) planes, [128](#page--1-5) rays, [129-130](#page--1-5) PhysX, [153](#page--1-5) picking, [176-178, 209, 296](#page--1-5) ping, [245](#page--1-5) pitch systems, [120-123](#page--1-5) Pitfall!, [3](#page-23-0) pixels, [20-21](#page--1-5) planes, [128](#page--1-5) arbitrary points, [295](#page--1-5) intersection, [136-137, 140](#page--1-5) near, [75](#page--1-5) planning AI, [198-200](#page--1-5) Playstation/Playstation 2 era (1995-2005), [3](#page-23-0) points calculating, [177](#page--1-5) light, [81](#page--1-5) polling systems, [99, 293](#page--1-5) polygons, [66, 291](#page--1-5) arbitrary convex, [133](#page--1-5) convex, [121, 294](#page--1-5) Pong, [192](#page--1-5) ports, [248, 300](#page--1-5) positioning cameras, [296](#page--1-5) vectors, [42](#page--1-5) precedence, operator errors, [226](#page--1-5) prediction, clients, [252](#page--1-5) Prince of Persia: The Sands of Time, [10](#page-30-0) processing CPUs. See CPUs inputs, [5](#page-25-1) processors, history of, [2](#page-22-1) products cross, [48-53](#page--1-5) dot, [48](#page--1-5) Grassmann, [90](#page--1-5)

Programmers at Work, [194](#page--1-5) programming 3D graphics coordinate spaces, [67-73](#page--1-5) homogenous coordinates, [68](#page--1-5) overview of, [66](#page--1-5) polygons, [66](#page--1-5) projection spaces, [74-76](#page--1-5) transforming 4D vectors by matrices, [69](#page--1-5) evolution of, [2-](#page-22-1)[5](#page-25-1) game loops, [5](#page-25-1) multithreaded, [7-](#page-27-0)[8](#page-28-0) objects, [13-](#page-33-1)[15](#page-35-1) phases, [5-](#page-25-1)[7](#page-27-0) objects, [13](#page-33-1) time, [9-](#page-29-1)[12](#page-32-0) Projectile class, [265](#page--1-5) projections \_Defense, [279](#page--1-5) orthographic, [292](#page--1-5) perspective, [161-163](#page--1-5) projection spaces, [74-76](#page--1-5) protocols, [244](#page--1-5) HTTP, [257](#page--1-5) HTTPS, [257](#page--1-5) ICMP, [245-246, 300](#page--1-5) IP, [244-245, 300](#page--1-5) TCP, [246-249, 300](#page--1-5) UDP, [249-250, 300](#page--1-5) PS3 era (2005-2013), [4](#page-24-0) Python, [225](#page--1-5)

### Q–R

quadtrees, [148](#page--1-5) QuakeC, [225](#page--1-5) quaternions, [89-90](#page--1-5) radar, [212-217](#page--1-5) radii squared, [134](#page--1-5) RAM (random access memory), [2](#page-22-1) rasterization, software, [66](#page--1-5) rates, frames, [288](#page--1-5) ratios, aspect, [163](#page--1-5) rays, [129-130](#page--1-5) real time, [10,](#page-30-0) [288](#page--1-5) real-time strategy. See RTS red, green, and blue. See RGB reflection Phong reflection models, [82-83, 292](#page--1-5) vectors, [50-51](#page--1-5) regions, marking, [121-122](#page--1-5) regular expressions, [231, 299](#page--1-5) relative coordinates, [218](#page--1-5) Release builds, [306](#page--1-5)

rendering, [288](#page--1-5) 2D graphics, [20](#page--1-5) color buffers, [21-22](#page--1-5) CRT monitor basics, [20-21](#page--1-5) isometric tile maps, [38-39](#page--1-5) maps, [35-36](#page--1-5) scrolling, [30-34](#page--1-5) sprites, [22-29](#page--1-5) tile maps, [36-37](#page--1-5) vertical sync, [21-22](#page--1-5) graphics, [7](#page-27-0) reports, issue tracking, [313](#page--1-5) repositories, [309](#page--1-5) representations objects, [91](#page--1-5) search spaces, [181-183](#page--1-5) Resident Evil, [158](#page--1-5) resolution, [20, 218-219](#page--1-5) responses, collisions, [146-147](#page--1-5) reticules, aiming, [211-212, 298](#page--1-5) reverb, [120, 294](#page--1-5) RGB (red, green, and blue), [20, 76](#page--1-5) right hand rule, [52](#page--1-5) Rock Band, [180](#page--1-5) rotations 2D characters, [54](#page--1-5) Euler, [292](#page--1-5) matrices, [70](#page--1-5) row-major vectors, [61](#page--1-5) RTS (real-time strategy), [198](#page--1-5) Rubine algorithm, [106, 293](#page--1-5) Rubine, Dean, [106](#page--1-5) rules parallelogram, [44](#page--1-5) right hand, [52](#page--1-5) Runge-Kutta method, [153](#page--1-5)

#### S

sample games side scrollers, [260-268](#page--1-5) tower defense games, [270-285](#page--1-5) sample problems 2D characters, [54](#page--1-5) vector reflection, [50-51](#page--1-5) scalar multiplication matrices, [58](#page--1-5) vectors, [47](#page--1-5) Scaleform, [221](#page--1-5) scale matrices, [69](#page--1-5) scene nodes, [262](#page--1-5) screens. See also interfaces space, [74-76](#page--1-5) tearing, [21, 289](#page--1-5) scripting languages, [239-241, 299](#page--1-5)

scrolling 2D graphics, [30](#page--1-5) four-way, [34](#page--1-5) infinite, [32](#page--1-5) parallax, [32-34](#page--1-5) single-axis, [30-32](#page--1-5) single-direction, [289](#page--1-5) ScrollingLayer class, [264](#page--1-5) SDKs (software development kits), [3](#page-23-0) SDL (Simple DirectMedia Layer), [95](#page--1-5) searching greedy best-first algorithms, [185-189](#page--1-5) search spaces, representing, [181-183](#page--1-5) Secure HTTP. See HTTPS segments, lines, [129-130, 136-139](#page--1-5) semi-implicit Euler integration, [151-152](#page--1-5) sending ICMP, [245-246](#page--1-5) IP, [244-245](#page--1-5) sequences, [94](#page--1-5) numbers, [250](#page--1-5) regular expressions, [231](#page--1-5) serialization, [236](#page--1-5) servers, [300](#page--1-5) dedicated, [253](#page--1-5) repositories, [309](#page--1-5) server/client models, [250-253, 300](#page--1-5) sets closed, [186](#page--1-5) open, [186](#page--1-5) SetState function, [196](#page--1-5) setsStitles, [289](#page--1-5) setter functions, [271](#page--1-5) settings, \_Defense, [273](#page--1-5) shaders, [66](#page--1-5) shading, [76, 83-85](#page--1-5) colors, [76](#page--1-5) Gouraud, [292](#page--1-5) lighting, [79](#page--1-5) Phong reflection models, [82-83](#page--1-5) vertex attributes, [77-79](#page--1-5) sheets, sprites, [28-29](#page--1-5) Ship Attack, [260](#page--1-5) cocos2d, [262](#page--1-5) code analysis, [262-267](#page--1-5) exercises, [267-268](#page--1-5) Objective-C language, [261](#page--1-5) Ship class, [265](#page--1-5) side scrollers, [260](#page--1-5) cocos2d, [262](#page--1-5) code analysis, [262-267](#page--1-5) exercises, [267-268](#page--1-5) Objective-C language, [261](#page--1-5) signals, DSP, [119-122](#page--1-5) Simple DirectMedia Layer. See SDL Sims, The, [74](#page--1-5)

single-axis scrolling, [30-32](#page--1-5) single-direction scrolling, [289](#page--1-5) single models, [66](#page--1-5) Singleton class, [274](#page--1-5) Skyrim, [159](#page--1-5) smartphones, [105](#page--1-5) accelerometers/gyroscopes, [106-108](#page--1-5) touch screens, [105-106](#page--1-5) SNES era (1985-1995), [3](#page-23-0) sockets, UDP, [250](#page--1-5) software development kits. See SDKs software rasterization, [66](#page--1-5) solutions, algebra, [290-291](#page--1-5) Sommefeldt, Rhys, [47](#page--1-5) sound 3D, [115](#page--1-5) emitters/listeners, [116-118](#page--1-5) falloff, [118](#page--1-5) surround sound, [118-119](#page--1-5) basic, [112](#page--1-5) sound cues, [112-115](#page--1-5) source data, [112](#page--1-5) cues, [294](#page--1-5) \_Defense, [282](#page--1-5) Doppler effects, [122-123](#page--1-5) DSP, [119-122](#page--1-5) obstruction, [123](#page--1-5) occlusion, [123, 294](#page--1-5) source control, [309](#page--1-5) diff/merging tools, [312](#page--1-5) Git, [310-312](#page--1-5) SVN, [309](#page--1-5) source data sound, [112, 294](#page--1-5) switches between, [114](#page--1-5) space matrices, [58-61](#page--1-5) vectors, [42-43](#page--1-5) addition, [43-44](#page--1-5) coordinate systems, [56-57](#page--1-5) cross products, [51-53](#page--1-5) dot products, [48](#page--1-5) length, [45-46](#page--1-5) linear interpolation, [55-56](#page--1-5) reflection, [50-51](#page--1-5) rotating 2D characters, [54](#page--1-5) scalar multiplication, [47](#page--1-5) subtraction, [44-45](#page--1-5) specular component, [83](#page--1-5) speed, updating, [10-](#page-30-0)[12](#page-32-0) spheres bounding, [131](#page--1-5) intersection, [134, 140](#page--1-5) intersections, [295](#page--1-5) swept, [141-145, 295](#page--1-5)

splines cameras, [172-175, 296](#page--1-5) Catmull-ROM, [296](#page--1-5) spotlights, [81](#page--1-5) spring follow cameras, [165-168](#page--1-5) sprites, [22-23](#page--1-5) animating, [25-28](#page--1-5) drawing, [23-25](#page--1-5) sheets, [28-29, 289](#page--1-5) stacks call stack windows, [307](#page--1-5) menus, [204-205, 298](#page--1-5) Starcraft II, [256](#page--1-5) StarCraft, [198, 200, 254](#page--1-5) Star Wars: The Old Republic, [221](#page--1-5) state behaviors, [192-198](#page--1-5) design patterns, [196-198](#page--1-5) finite state machines, [193-194](#page--1-5) implementing state machines, [195-196](#page--1-5) design patterns, [297](#page--1-5) games cheats, [256](#page--1-5) \_Defense, [275](#page--1-5) machines design patterns, [196-198](#page--1-5) implementing, [195-196](#page--1-5) statements, if, [31](#page--1-5) static objects, [13](#page-33-1) storing functions, [293](#page--1-5) strategies, AI, [198-200, 298](#page--1-5) Street Fighter, [8,](#page-28-0) [95](#page--1-5) subtraction matrices, [58](#page--1-5) vectors, [44-45](#page--1-5) subversion. See SVN Super Mario Bros. [2,](#page-22-1) [34](#page--1-5) Super Mario Bros., [13,](#page-33-1) [150](#page--1-5) Super Mario World, [3,](#page-23-0) [32](#page--1-5) support camera algorithms, [175-178](#page--1-5) data format, [235-238](#page--1-5) localization, [219-221](#page--1-5) multiple resolution, [218-219](#page--1-5) scripting languages, [224-234](#page--1-5) surfaces, planes, [128](#page--1-5) surround sound, [118-119](#page--1-5) SVN (subversion), [309](#page--1-5) swaps, buffers, [22](#page--1-5) swept spheres, [295](#page--1-5) switches between source data, [114](#page--1-5) symbols, tokenization, [230](#page--1-5) sync, vertical, [21-22](#page--1-5)

syntax analysis, [232-233](#page--1-5) abstract trees, [299](#page--1-5) Objective-C, [261](#page--1-5)

### $\top$

tablets, [105](#page--1-5) accelerometers/gyroscopes, [106-108](#page--1-5) touch screens, [105-106](#page--1-5) tags, [310](#page--1-5) tails (vectors), [43](#page--1-5) TCP (Transmission Control Protocol), [246-249, 300](#page--1-5) Team Fortress [2,](#page-22-1) [255](#page--1-5) tearing, screen, [289](#page--1-5) text localization, [219](#page--1-5) tokenization, [230](#page--1-5) UI, hard-coding, [298](#page--1-5) text-based files, [235](#page--1-5) TexturePacker, [29, 260-262](#page--1-5) textures, [28](#page--1-5) coordinates, [77](#page--1-5) mapping, [77](#page--1-5) third-person games, [117, 294](#page--1-5) tile maps, [35-39](#page--1-5) time, [9](#page-29-1) delta, [288](#page--1-5) game time/real time, [10](#page-30-0) logic as function of delta, [10-](#page-30-0)[12](#page-32-0) real, [288](#page--1-5) variable time steps, [150](#page--1-5) timeouts, [246](#page--1-5) Timer class, [278](#page--1-5) titles, sets, [289](#page--1-5) tokenization, [230](#page--1-5) tokens, [230](#page--1-5) Tony Hawk's Project [8,](#page-28-0) [205](#page--1-5) tools diff, [312](#page--1-5) merging, [312](#page--1-5) topologies, [250](#page--1-5) peer-to-peer models, [253-254](#page--1-5) server/client models, [250-253](#page--1-5) touch screens, [105-106](#page--1-5) tower defense games, [270](#page--1-5) C# language, [270-272](#page--1-5) code analysis, [273-284](#page--1-5) exercises, [284-285](#page--1-5) MonoGame, [273](#page--1-5) XNA, [272](#page--1-5) tracking issues, [313](#page--1-5) tradeoffs data formats, [235-236](#page--1-5) scripting languages, [224-225](#page--1-5)

transforms 3D vectors by matrices, [60-61](#page--1-5) 4D vectors by matrices, [69](#page--1-5) matrices, [58-61, 69](#page--1-5) multiple, [71](#page--1-5) worlds, [88-91](#page--1-5) translation matrices, [70](#page--1-5) Transmission Control Protocol. See TCP transposes, matrices, [60](#page--1-5) trees abstract syntax, [299](#page--1-5) octrees, [148](#page--1-5) quadtrees, [148](#page--1-5) trends in game programming, [4](#page-24-0) triangles, [291](#page--1-5) intersection, [138-139](#page--1-5) planes, [128](#page--1-5) polygons, [66](#page--1-5) Tribes, [250](#page--1-5) troubleshooting debuggers, [304](#page--1-5) adding breakpoint conditions, [307](#page--1-5) breakpoints, [304-305](#page--1-5) call stack windows, [307](#page--1-5) data breakpoints, [308](#page--1-5) watches, [306-307](#page--1-5) issue tracking, [313](#page--1-5) trunks, [310](#page--1-5) types of AI, [180](#page--1-5) of cameras, [158](#page--1-5) cutscene, [161](#page--1-5) first-person, [159-170](#page--1-5) fixed, [158](#page--1-5) follow, [160-165](#page--1-5) non-player controlled, [158](#page--1-5) orbit, [168-170](#page--1-5) splines, [172-175](#page--1-5) spring follow, [165-168](#page--1-5) of game objects, [13](#page-33-1) of input devices, [94-99](#page--1-5) of lighting, [81, 292](#page--1-5) of objects, [289](#page--1-5) of scripting languages, [225-226](#page--1-5) of shading, [83-85](#page--1-5) typing menus, [206-207](#page--1-5)

#### U

UDP (User Datagram Protocol), [249-250, 300](#page--1-5) UIs (user interfaces) \_Defense, [282-284](#page--1-5) HUD elements, [207-217](#page--1-5) localization, [219-221](#page--1-5)

menus, [204-207](#page--1-5) middleware, [221](#page--1-5) multiple resolution support, [218-219](#page--1-5) text, hard-coding, [298](#page--1-5) Uncharted, [160](#page--1-5) uniform scale, [70](#page--1-5) unit quaternions, [90](#page--1-5) unit vectors, [46](#page--1-5) Unity, [4](#page-24-0) unprojection, [296](#page--1-5) Unreal, [4](#page-24-0) Unreal Engines, [101](#page--1-5) UnrealScript, [225-228, 299](#page--1-5) UpdateAnim function, [27](#page--1-5) Update function, [196](#page--1-5) UpdateInput function, [101](#page--1-5) updating servers, [301](#page--1-5) speed, [10-](#page-30-0)[12](#page-32-0) worlds, [5](#page-25-1) User Datagram Protocol. See UDP user interfaces. See UIs UV coordinates, [78](#page--1-5) UX (user experience), [221, 299](#page--1-5)

#### V

variable time steps, [150](#page--1-5) VBLANK (vertical blank interval), [20-21, 289](#page--1-5) vectors, [42-43](#page--1-5) 2D characters, rotating, [54](#page--1-5) 4D, transforming by matrices, [69](#page--1-5) addition, [43-44](#page--1-5) coordinate systems, [56-57](#page--1-5) cross products, [51-53](#page--1-5) dot products, [48](#page--1-5) length, [45-46](#page--1-5) linear interpolation, [55-56](#page--1-5) reflection, [50-51](#page--1-5) scalar multiplication, [47](#page--1-5) subtraction, [44-45](#page--1-5) velocity, [252](#page--1-5) collision responses, [146](#page--1-5) Verlet integration, [152-153, 295](#page--1-5) versions, IP, [245](#page--1-5) vertical blank interval. See VBLANK vertical sync, [21-22](#page--1-5) vertices, [66](#page--1-5) attributes, [77-79](#page--1-5) normal, [78](#page--1-5) video games, history of programming, [2](#page-22-1) Atari era (1977-1985), [2-](#page-22-1)[3](#page-23-0) future of, [4-](#page-24-0)[5](#page-25-1) NES/SNES era (1985-1995), [3](#page-23-0)

Playstation/Playstation 2 era (1995-2005), [3](#page-23-0) PS3/Wii/Xbox 360 era (2005-2013), [4](#page-24-0) viewing call stack windows, [307](#page--1-5) viewports, [163](#page--1-5) views, [72-73](#page--1-5) field of, [295](#page--1-5) isometric, [38-39, 290](#page--1-5) virtual controllers, [105](#page--1-5) virtual reality headsets, [94](#page--1-5) visibility, [85](#page--1-5) painter's algorithm, [85-86](#page--1-5) world transforms, [91](#page--1-5) z-buffering, [86-87](#page--1-5) visual scripting systems, [229, 299](#page--1-5) Visual Studio breakpoints conditions, [307](#page--1-5) configuring, [304-305](#page--1-5) data, [308](#page--1-5) call stack windows, [307](#page--1-5) watches, adding, [306-307](#page--1-5)

#### W

watches, configuring, [306-307](#page--1-5) waypoint arrows, [208-211, 298](#page--1-5) w-components, [68](#page--1-5) whitepapers, [250](#page--1-5) width, aspect ratios, [163](#page--1-5) Wii era (2005-2013), [4](#page-24-0) WiiMote, [94](#page--1-5) winding order, [78](#page--1-5) windows, call stack, [307](#page--1-5) World of Warcraft, [227](#page--1-5) case study, [239-241](#page--1-5) TCP, [248](#page--1-5) worlds spaces, [68-72](#page--1-5) transforms, [88-91](#page--1-5) updating, [5](#page-25-1)

# X–Z

Xbox 360 era (2005-2013), [4](#page-24-0) Xcode, [260](#page--1-5) XCOM, [181](#page--1-5) XML (Extensible Markup Language), [237](#page--1-5) XNA game libraries, [272](#page--1-5)

z-buffering, [86-88, 292](#page--1-5) z-fighting, [88](#page--1-5) Zinman-Jeanes, Jacob, [260](#page--1-5) zones, dead, [97](#page--1-5)